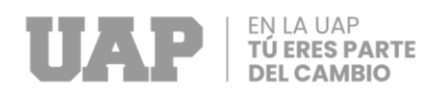

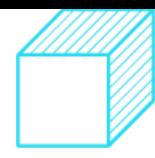

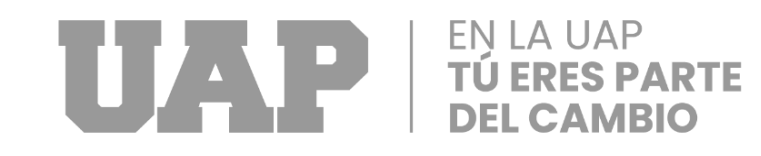

# **UNIVERSIDAD ALAS PERUANAS**

# **FACULTAD DE INGENIERÍA Y ARQUITECTURA**

**ESCUELA PROFESIONAL DE INGENIERÍA CIVIL**

**TRABAJO DE SUFICIENCIA PROFESIONAL**

**"MEJORAMIENTO Y AMPLIACIÓN DEL SERVICIO DE TRANSITABILIDAD EN EL SECTOR HUARA HUARA, DE LA COMUNIDAD CAMPESINA PITUCANCHA DEL DISTRITO DE CAICAY - PAUCARTAMBO - CUSCO"**

# **PRESENTADO POR EL BACHILLER**

# **BRANDHON GIOVANNY PILLCO QUISPE**

# **ASESOR**

# **MG. Ing. JULIO ZAPATA CHIROQUE**

# **ORCID 0000-0003-3654-1127**

# **PARA OPTAR EL TÍTULO PROFESIONAL DE INGENIERO CIVIL**

**CUSCO – PERÚ, 2022**

<span id="page-1-0"></span>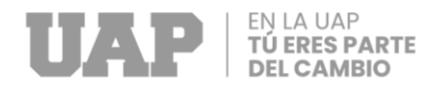

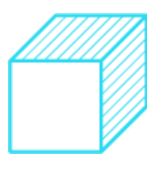

# **DEDICATORIA**

El Siguiente T.S.P. se la dedico a mis padres y a mis

hermanos por el apoyo grande que.

<span id="page-2-0"></span>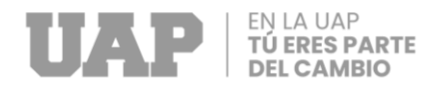

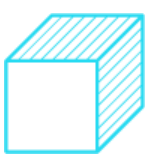

# **AGRADECIMIENTO**

Agradecer a mis padres María y facundo por su gran

apoyo para la culminación de los objetivos planteados. .

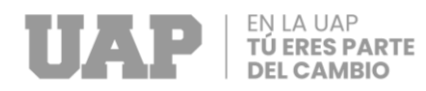

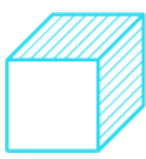

### **RESUMEN**

<span id="page-3-0"></span>La perspectiva del siguiente T.S.P, busca solucionar adecuadas condiciones de transitabilidad vial rural del tramo pitucancha – huara huara de la comunidad campesina de pitucancha del distrito de CaiCay.

Realizar un estudio de suelos para determinar las propiedades físicas y características de comportamiento mecánico del suelo (resistencia y deformabilidad), hasta la profundidad donde las cargas externas (peso propio y tránsito) sean de consideración.

Estudio topográfico con el fin de conocer la topografía general del ámbito del proyecto, además de conocer el catastro del lugar. Siendo estos resultados importantes para los trabajos de ingeniería que prosiguen como los cálculos, diseños, dibujos, etc.

**Palabras clave:** Estudio de mecánica de suelos, capacidad portante, dimensiones altimétricas y planimétricas, levantamiento topográfico.

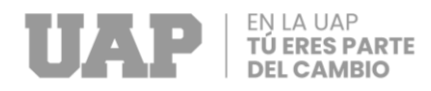

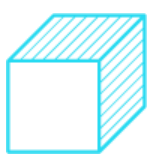

### **ABSTRACT**

<span id="page-4-0"></span>The perspective of the following T.S.P, seeks to solve adequate conditions of rural road trafficability of the section pitucancha - huara huara of the peasant community of pitucancha of the district of CaiCay.

Carry out a soil study to determine the physical properties and mechanical behavior characteristics of the soil (resistance and deformability), up to the depth where external loads (own weight and transit) are of consideration.

Topographic study in order to know the general topography of the project area, in addition to knowing the cadastre of the place. Being these important results for the engineering works that continue such as calculations, designs, drawings, etc.

Keywords: Study of soil mechanics, bearing capacity, altimetric and planimetric dimensions, topographic survey.

<span id="page-5-0"></span>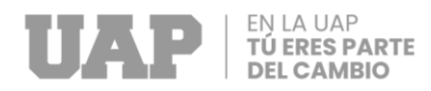

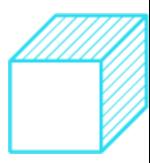

### **INTRODUCION**

Como principal alternativa de solución del TSP, cuyo título es: "MEJORAMIENTO Y AMPLIACIÓN DEL SERVICIO DE TRANSITABILIDAD EN EL SECTOR HUARA HUARA, DE LA COMUNIDAD CAMPESINA PITUCANCHA DEL DISTRITO DE CAICAY - PAUCARTAMBO - CUSCO", El proyecto plantea para dar un servicio adecuada hacia la población demandante, debido a que la vida útil del proyecto está planeándose para 10 años, donde la inversión realizada en ese tiempo tendrá sus impactos positivo y retornos del capital invertido, en ese contexto a continuación se detallan el planeamiento técnico del proyecto:

Es importante clasificar los medios fundamentales para el planteamiento de las acciones a fin de dar solución al problema central "Inadecuadas condiciones de transitabilidad vehicular del tramo: Kankahuayco-Kuliscancha de las comunidades campesinas de Huayllabamba y Pitucancha, Distrito de Caicay, Provincia de Paucartambo-Cusco, sobre la base de los medios fundamentales del árbol de objetivos, se plantean las acciones y proyectos alternativos que permitan alcanzar el objetivo central para lo cual clasificamos medios prescindibles e imprescindibles

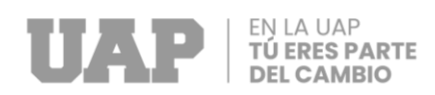

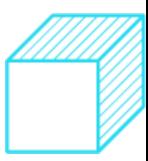

# **TABLA DE CONTENIDOS**

<span id="page-6-0"></span>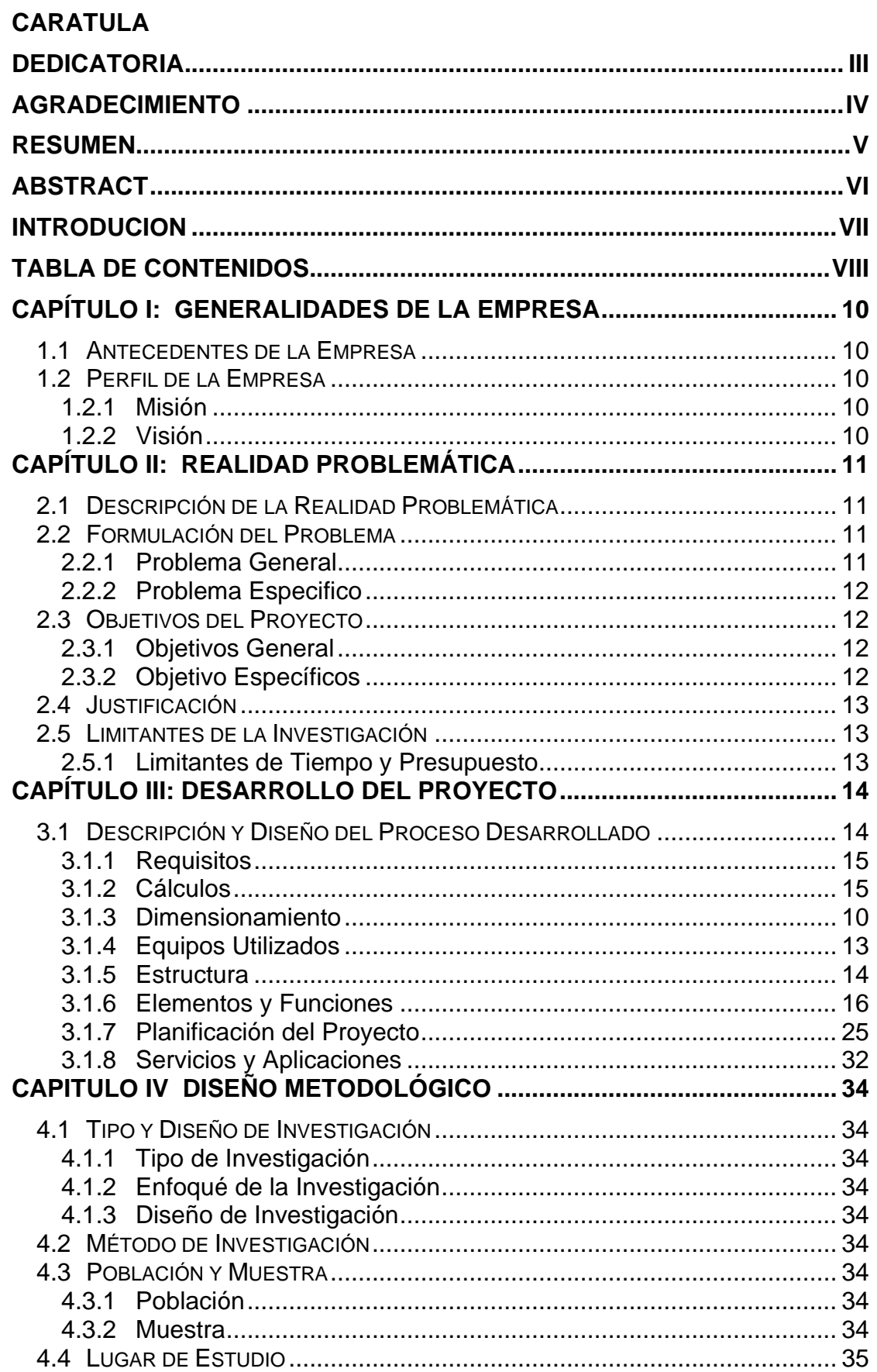

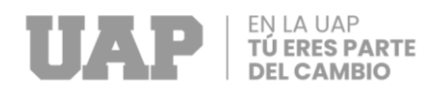

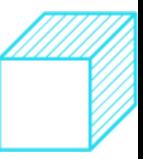

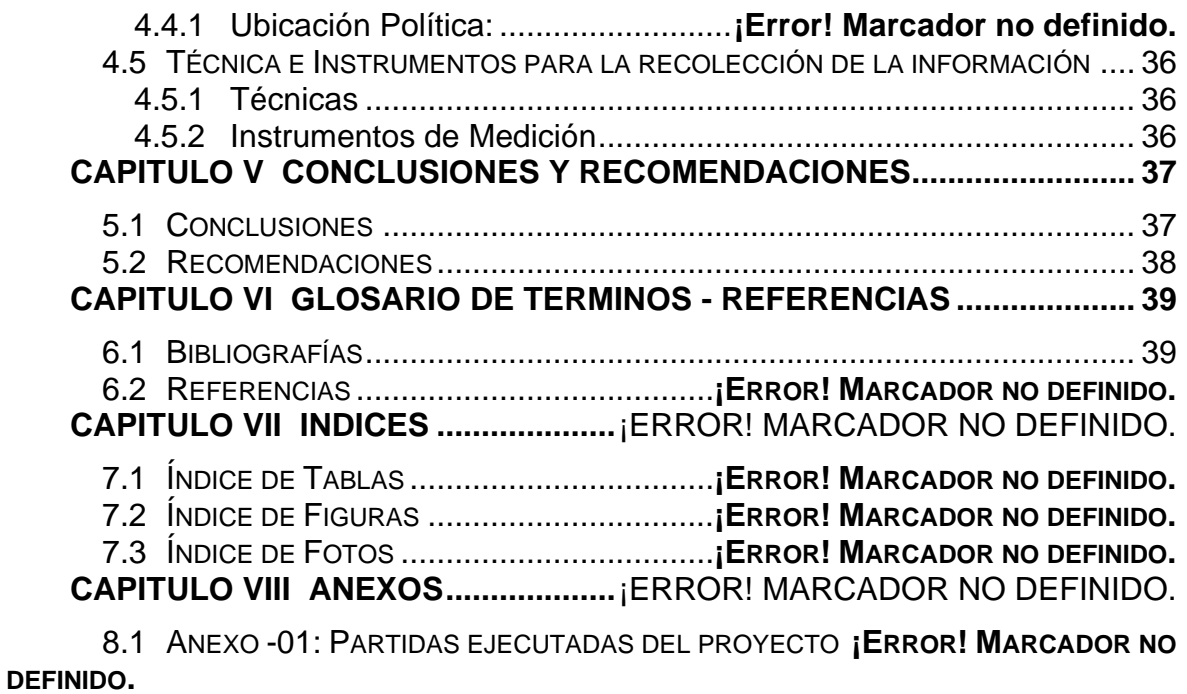

8.2 ANEXO -02: COSTO TOTAL DE LA OBRA. ...**¡ERROR! MARCADOR NO DEFINIDO.**

<span id="page-8-0"></span>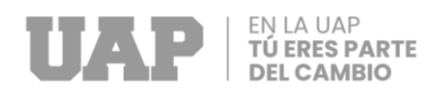

# **CAPÍTULO I:**

### **GENERALIDADES DE LA EMPRESA**

<span id="page-8-1"></span>1.1 Antecedentes de la Empresa

La Municipalidad Provincial de Paucartambo, fue creado políticamente el 30 de diciembre de 1918 mediante la ley N° 3028 durante el gobierno del Gr. Jose Simon Pardo y Barreda.

- <span id="page-8-2"></span>1.2 Perfil de la Empresa
- <span id="page-8-3"></span>1.2.1 Misión

La municipalidad Provincial de Paucartambo viene realizando actividades a través de propuestas, planes, proyectos y programas aprobados, contribuyendo con el desarrollo productivo local. Promueve el manejo eficiente y productivo de los recursos en bienestar de nuestros productores.

<span id="page-8-4"></span>1.2.2 Visión

La Municipalidad de Paucartambo distrital de CaiCay espera liderar en mediano y largo plazo en el fortalecimiento de las capacidades de producciones en el sector agropecuario, industria, textil, acuícola, gastronomía y otros Ser competitivo y tener un desarrollo económico sostenible

<span id="page-9-0"></span>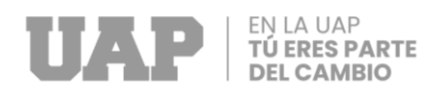

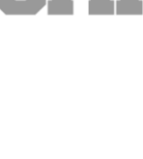

# **CAPÍTULO II:**

# **REALIDAD PROBLEMÁTICA**

<span id="page-9-1"></span>2.1 Descripción de la Realidad Problemática

La entidad Local, con el interés de mejorar el problema de las inadecuadas condiciones de transpirabilidad vial que la población rural tiene hacia sus viviendas en esta comunidad y de los vecinos de los sectores aledaños y población flotante que la transitan cotidianamente por diversas

Es por eso que a través de la Municipalidad implementan solucionar el problema central sobre el servicio de transitabilidad vial y transporte de personal

- <span id="page-9-2"></span>2.2 Formulación del Problema
- <span id="page-9-3"></span>2.2.1 Problema General

*¿Como mejorar y ampliar el servicio de transitabilidad en el sector huara huara, de la comunidad campesina pitucancha del distrito de caicay - paucartambo - cusco? problema especifico*

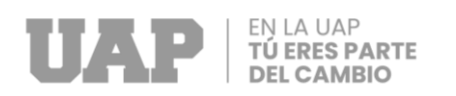

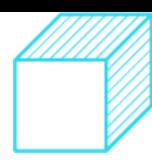

#### <span id="page-10-1"></span><span id="page-10-0"></span>2.2.2 Problema especifico

¿como determinar el estudio de suelos para la transitabilidad en el sector huara huara, de la comunidad campesina pitucancha del distrito de caicay - paucartambo – cusco?

¿como procesar el levantamiento topográfico para mejorar los servicios de transitabilidad en el sector huara huara, de la comunidad campesina pitucancha del distrito de caicay - paucartambo – cusco?

¿como calcular el estudio de trafico para mejorar la transitabilidad en el sector huara huara, de la comunidad campesina pitucancha del distrito de caicay paucartambo – cusco?

- 2.3 Objetivos del Proyecto
- <span id="page-10-2"></span>2.3.1 Objetivos General

Mejorar y ampliar el servicio de transitabilidad en el sector huara huara, de la comunidad campesina pitucancha del distrito de caicay - paucartambo - cusco.

#### <span id="page-10-3"></span>2.3.2 Objetivo Específicos

.

- a) Determinar el estudio de suelos para la transitabilidad en el sector huara huara, de la comunidad campesina pitucancha del distrito de caicay paucartambo – cusco
- b) Procesar el levantamiento topográfico para mejorar los servicios de transitabilidad en el sector huara huara, de la comunidad campesina pitucancha del distrito de caicay - paucartambo – cusco
- c) Calcular el estudio de tráfico para mejorar la transitabilidad en el sector huara huara, de la comunidad campesina pitucancha del distrito de caicay paucartambo – cusco

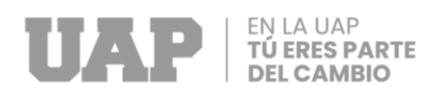

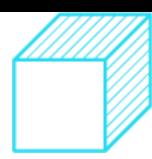

#### <span id="page-11-0"></span>2.4 Justificación

En la actualidad el sector PITUCANCHA -HUARA HUARA, ámbito del proyecto cuenta con vía vecinal en pésimas condiciones restringiendo así el tránsito vehicular y transporte de personal.

Es por eso que, está orientado a reducir el déficit del sector de HUARA HUARA, así como mejorar la calidad de vida, social y ambiental del entorno.

El sector PITUCANCHA - HUARA HUARA cuenta con apertura de trocha de 2.5 metros prom. de ancho con pésimas condiciones para el transporte, haciendo que los pobladores de la zona no produzcan productos para la venta en mayores escala debido a la falta de transporte. La población cuenta con los servicios de agua, deposición de excretas, energía eléctrica.

<span id="page-11-1"></span>2.5 Limitantes de la Investigación

Durante la ejecución de la obra se presentaron limitantes de tiempo y presupuesto para cumplir con las metas ejecutadas del proyecto.

<span id="page-11-2"></span>2.5.1 Limitantes de Tiempo y Presupuesto

La programación de ejecución de obra es de 90 días calendarios (03 meses) el cual no se cumplió debido a causales como factores climatológicos y paralización de obras, donde como consecuencia de esta limitante se produjo las ampliaciones presupuestarias y de plazo de obra.

<span id="page-12-0"></span>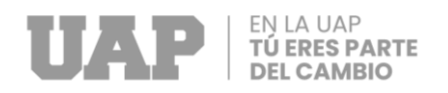

# **CAPÍTULO III:**

### **DESARROLLO DEL PROYECTO**

#### <span id="page-12-1"></span>3.1 Descripción y Diseño del Proceso Desarrollado

se iso un levantamiento topofrafico la comunidad de Pitucancha se ubica en las coordenadas latitud: 13°32'34.58"S y longitud: 71°39'47.21"O en la parte NorOeste del distrito al que pertenece. Presenta características orográficas escarpadas y suelos de características rocosas pedregosa.

Para el estudio de suelos Se ha realizado el Estudio Geotécnico correspondiente al suelo de subrasante y suelo de fundación del proyecto: "MEJORAMIENTO Y AMPLIACION DEL SERVICIO DE TRANSITABILIDAD A NIVEL DE TROCHA CARROZABLE TRAMO I AL SECTOR HUARA HUARA, DE LA COMUNIDAD CAMPESINA DE PITUCANCHA DEL DISTRITO DE CAICAY, PROVINCIA DE PAUCARTAMBO Y DEPARTAMENTO DEL CUSCO", con el objetivo de determinar sus características físicas y propiedades estructurales en aplicación al diseño del espesor del afirmado.

En los estudios del tránsito se puede tratar de dos situaciones: el caso de los estudios para carreteras existentes, y el caso para carreteras nuevas, es decir que no existen actualmente.

En el primer caso, el tránsito existente podrá proyectarse mediante los sistemas convencionales que se indican a continuación. El segundo caso requiere de un estudio de desarrollo económico zonal o regional que lo justifique.

La carretera se diseña para un volumen de tránsito que se determina por la demanda diaria que cubrirá, calculado como el número de vehículos promedio que utilizan la vía por día actualmente y que se incrementa con una tasa de crecimiento anual, normalmente determinada por el MTC para las diversas zonas del país.

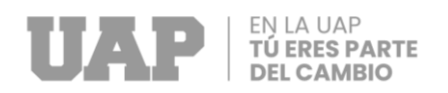

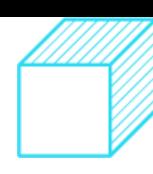

### <span id="page-13-0"></span>3.2 Requisitos

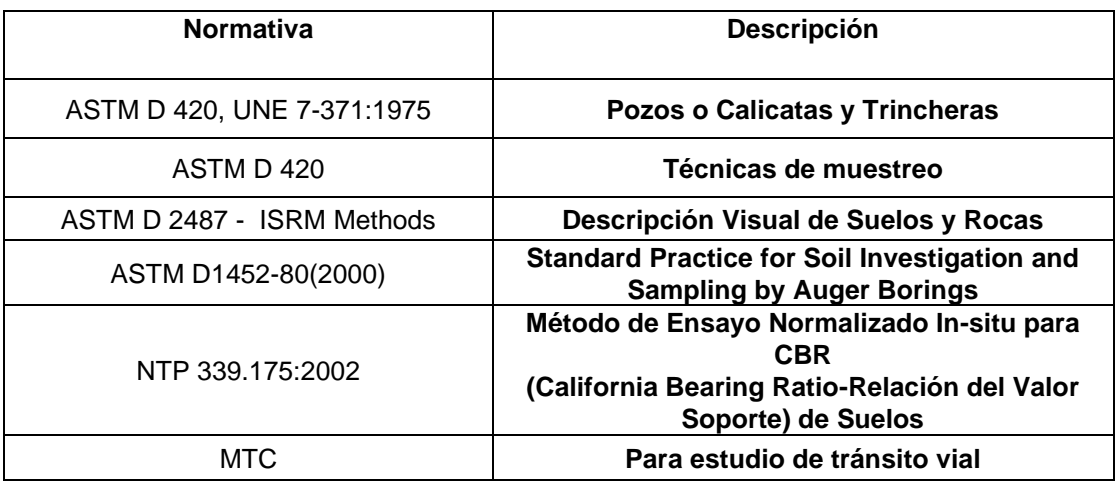

**Tabla 1:** *Requisitos y normas aplicables al trabajo de suficiencia profesional***.**

#### <span id="page-13-1"></span>3.3 Cálculos

El desarrollo del levantamiento topográfico se puede dividir en tres partes bien diferenciadas:

Gabinete 1ra parte. – donde se identifica la ubicación del trabajo, su extensión, planificación de las actividades a desarrollar durante el estudio y los tiempos necesarios para completarlos.

Campo. – en esta etapa se realizan los trabajos de monumentación de los puntos de control, toma de coordenadas con el Rover de los puntos de control y sobrevuelo con dron para la toma de fotos.

Gabinete 2da parte. – al recoger la información necesaria de campo, esta es procesada en gabinete para obtener productos como coordenadas de los puntos, curvas de nivel, ortofoto, plano topográfico.

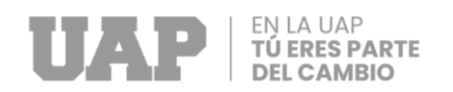

#### 3.3.1 Procedimiento

#### *3.3.1.1 Gabinete 1ra parte*

#### 3.3.1.1.1 Delimitación del área de estudio

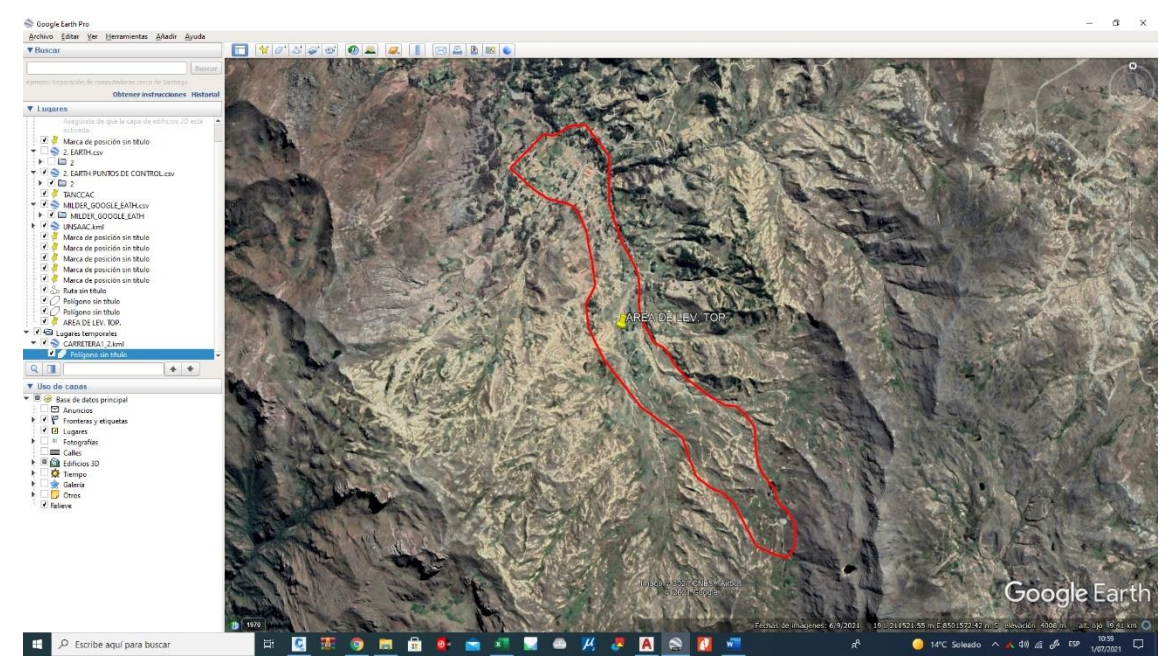

La delimitación del área de estudio se realizó con el programa Google Earth, necesario para tener algunos datos preliminares como ubicación, extensión, vista previa en 3d de la zona. Este software tiene la ventaja de poder exportar el archivo del polígono que delimita el área de estudio en formato kml, tipo de formato que es compatible para su importación desde la aplicación para la planificación de vuelo con drone.

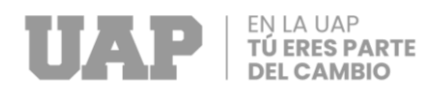

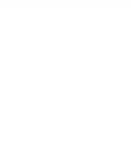

### 3.3.1.1.2 Ubicación de puntos de control

Los puntos de control son de mucha importancia para la fotogrametría ya que de estos depende la correcta georreferenciación del modelo final, estos puntos serán dispuestos en toda el área de trabajo, donde se entiende que a mayor número de puntos mayor precisión

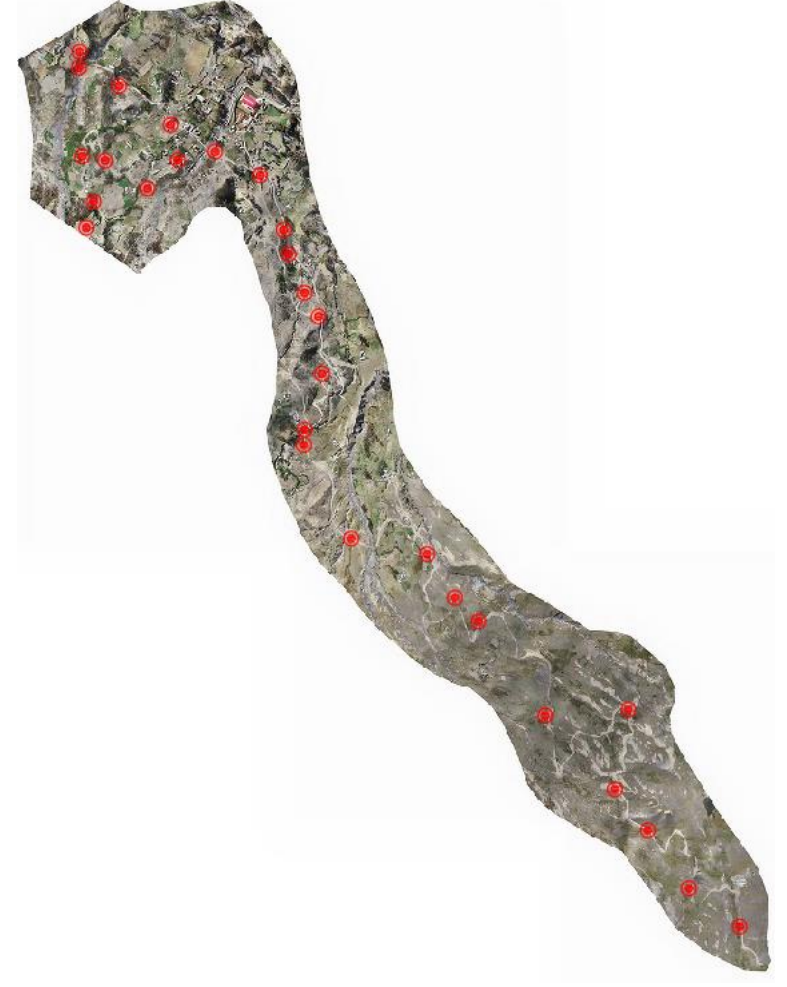

del modelo. Para este caso se dispuso de un total de 29.

#### 3.3.1.1.3 Planificación de vuelo

La planificación de vuelo se configuró con ayuda de la aplicación DroneDeploy. Esta aplicación de la empresa del mismo nombre dedicados a desarrollar sistemas automatizados de vuelos con distintos tipos de drones es muy versátil ya que cuenta con una plataforma online para planificar los vuelos directamente desde el ordenador y

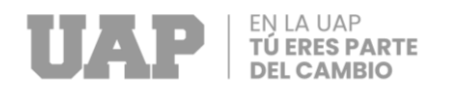

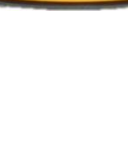

posteriormente cargarlos a un dispositivo móvil, a parte de la ventaja que se tiene de poder

### importar archivos kml.

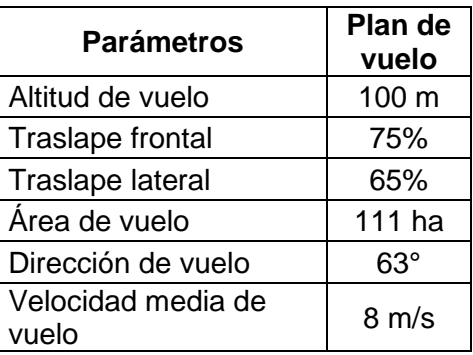

### *3.3.1.2 Campo*

### 3.3.1.2.1 Establecimiento de los puntos de control

Los puntos de control se representaron marcando con yeso una cruz y un círculo de 1 m de radio esto con el fin de que sea visible en las imágenes tomadas posteriormente

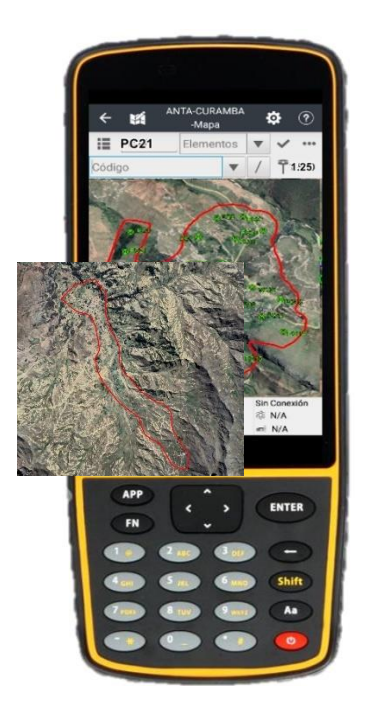

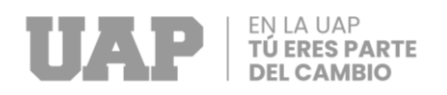

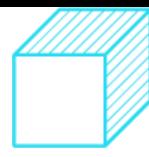

con el dron. Estos puntos servirán durante el procesamiento en gabinete para la correcta georreferenciación de todo el modelo del área de estudio. La toma de las coordenadas de los puntos de control se realizó con el método RTK, obteniéndose las coordenadas de todos los puntos en la colectora de datos.

*Puntos tomados con la colectora HCE320*

El método RTK o navegación cinética satelital en tiempo real, consiste en dejar estacionado el **Receptor Base** en el BM1 asignándole coordenadas con una precisión submétrica, y con el **Receptor Rover** tomar las coordenadas de lo puntos de control con una precisión de 1.5cm en horizontal y 3cm en vertical con relación a la base.

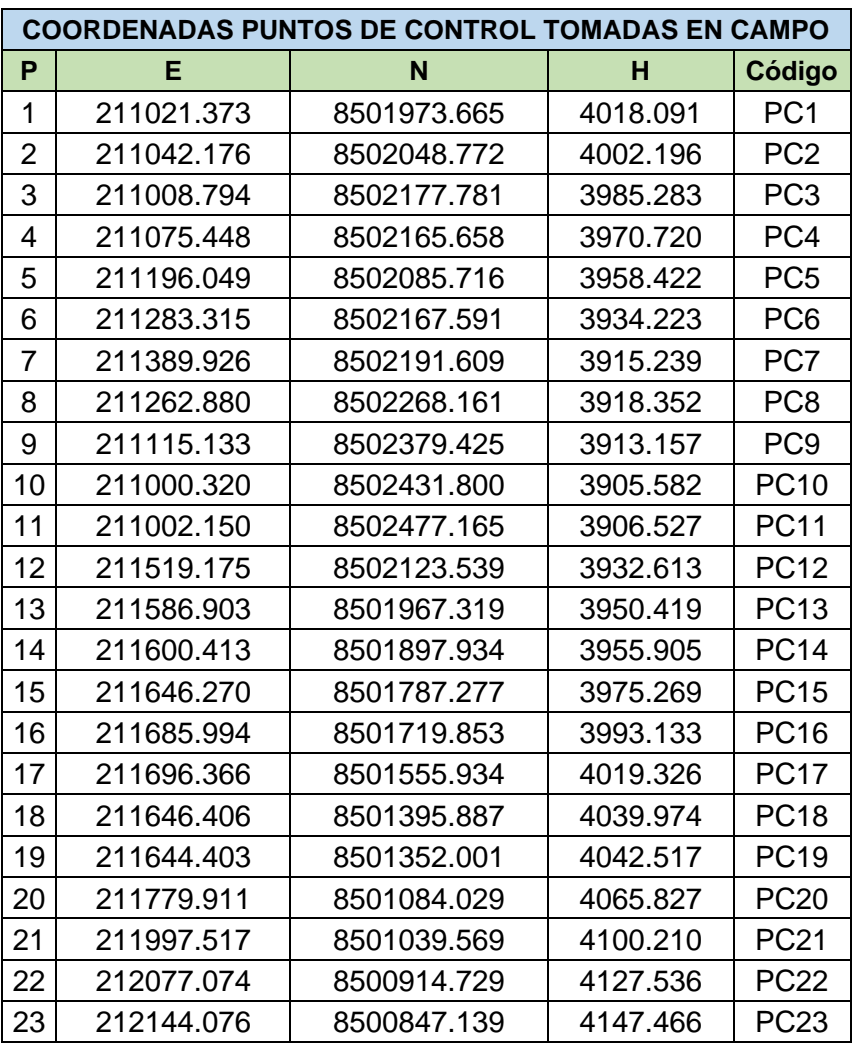

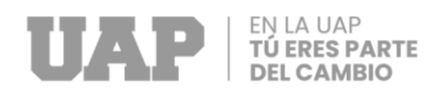

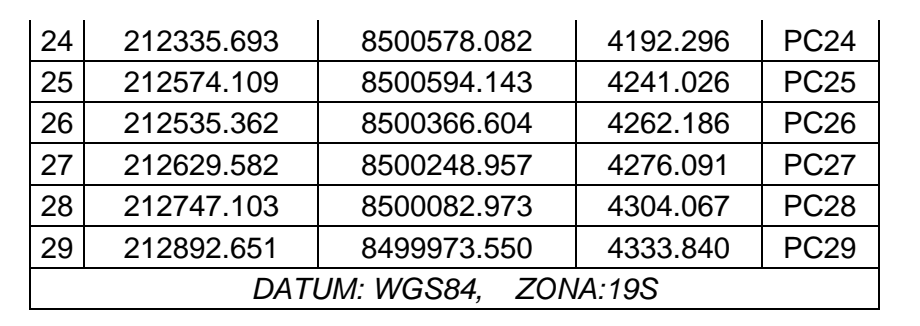

#### 3.3.1.2.2 Sobrevuelo con dron del área de estudio

Para el vuelo y captura de imágenes se usó el dron Phantom 4 Pro y el equipamiento de 9 baterías para un día de trabajo completo.

Los despegues o inicios de vuelo por batería se llevaron a cabo desde puntos elevados estratégicos analizados previamente en gabinete para evitar colisiones con el

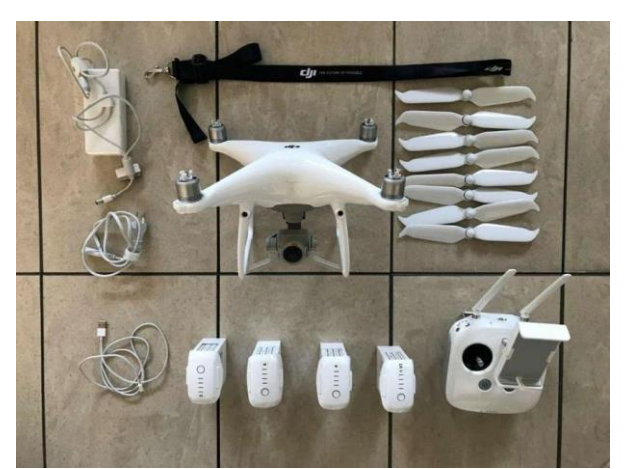

dron. Se conto con la ventaja de tener vías de acceso en la zona de trabajo y la disposición de movilidad.

*Dron Phantom 4 Pro y accesorios*

Cada vuelo fue cargado desde un dispositivo móvil IPad hacia la memoria de dron

mediante el control. El dron aparte de la memoria interna donde se almacena los planes de vuelo, cuenta con una memoria extraíble de 16 Gb que sirve para almacenar las imágenes tomadas durante el vuelo. Cabe resaltar que esta memoria

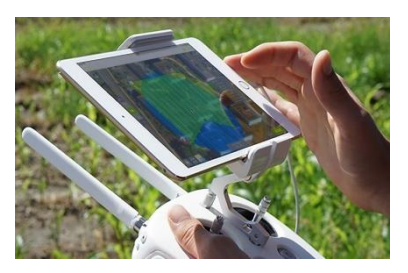

extraíble al tener una capacidad limitada, solo se puede guardar cerca de mil fotografías

# **TÚ ERES PARTE DEL CAMBIO**

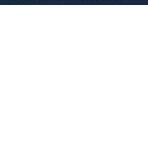

por lo que es necesario descargarlos a una computadora portátil para tenerlo limpio en un siguiente vuelo.

Los vuelos de cada batería duran aproximadamente 15 minutos desde el momento en que el dron se ubica en el punto de inicio hasta el fin del vuelo, si bien se puede pensar que las 9 baterías pueden ser usadas en un par de horas se debe tener en cuenta que la mayor parte del tiempo pasa cuando se traslada el equipo de un punto de inicio de vuelo a otro, es por ello la importancia de contar con un medio de transporte para ahorrar tiempo.

*3.3.1.3 Gabinete 2da parte*

3.3.1.3.1 Procesamiento de las fotografías

Con ayuda del programa Agisoft Metashape versión 1.6.2, se procesaron 1,698 fotografías los cuales fueron georreferenciados con 21 puntos de control (marcadores).

Se siguió el flujo de trabajo siguiente:

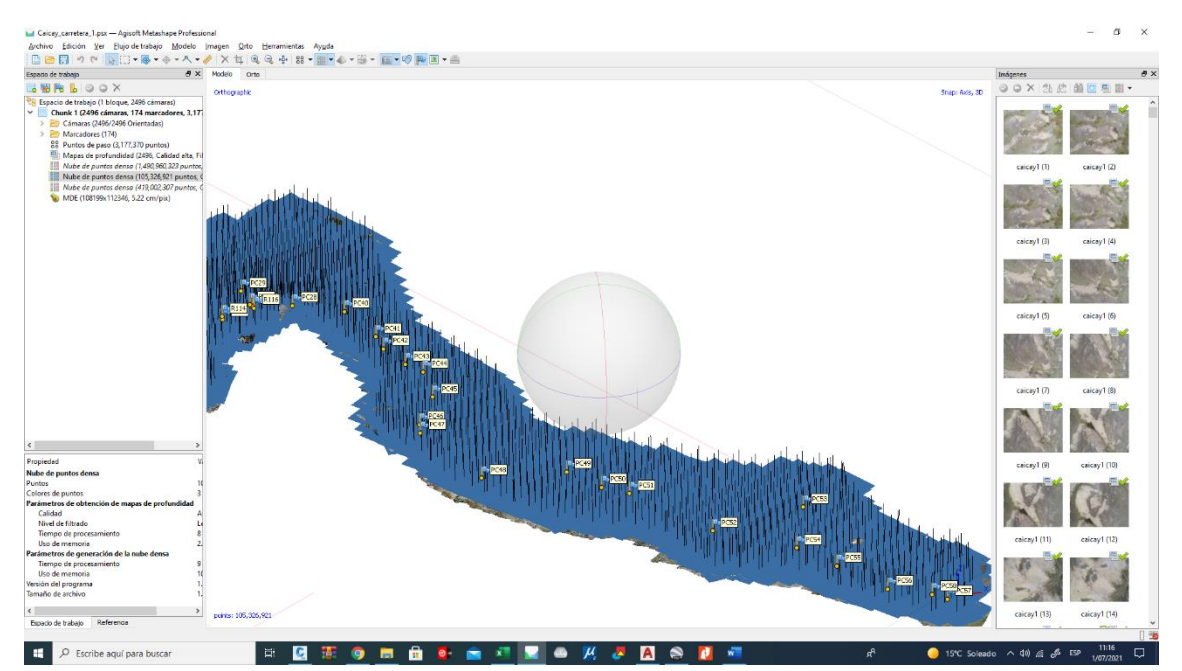

- **Añadir fotos**

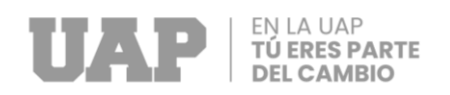

- **Orientar fotos**, en este paso el software orienta la posición de cada fotografía en base a las coordenadas que tienen por defecto brindadas por el GPS del dron, además hace un cálculo previo de puntos de enlace, que son puntos en común encontrados entre dos o más fotografías.

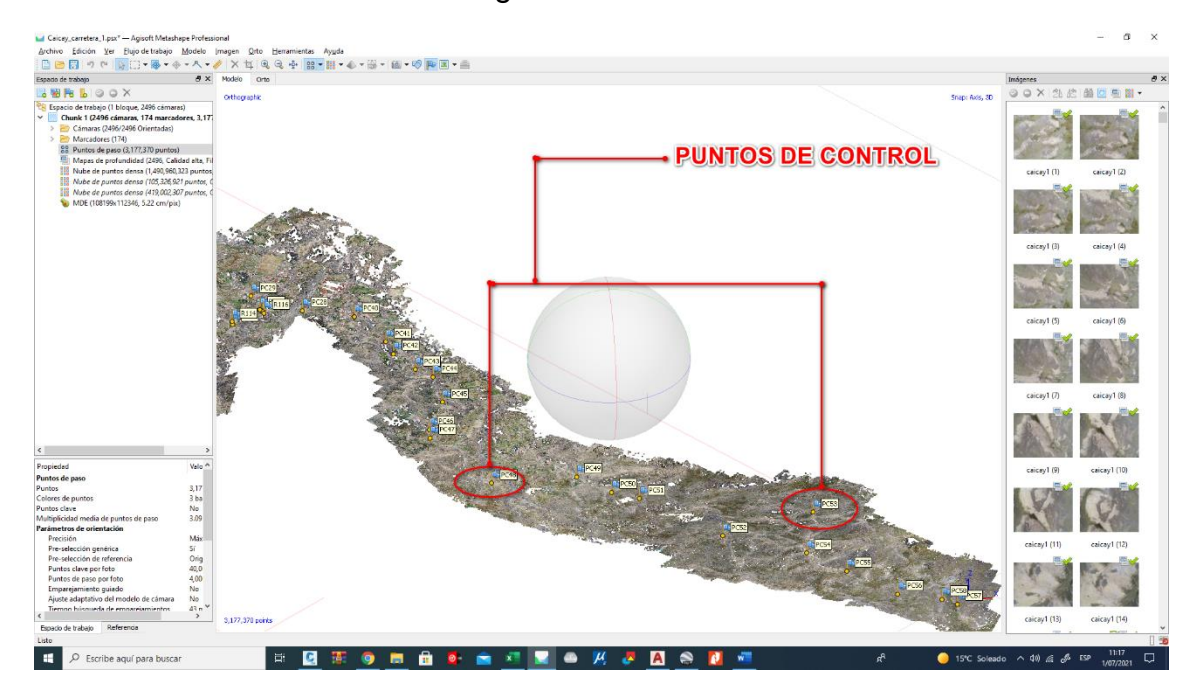

- Importar puntos de control, en la pestaña referencia hay un icono de la herramienta para importar archivos en formato de texto, que sirve para cargar en el software los puntos de control.
- **Orientación de fotos mediante los puntos de control, una vez cargada los** puntos de control estas se desplazan hacia la marca de las mismas visualizadas

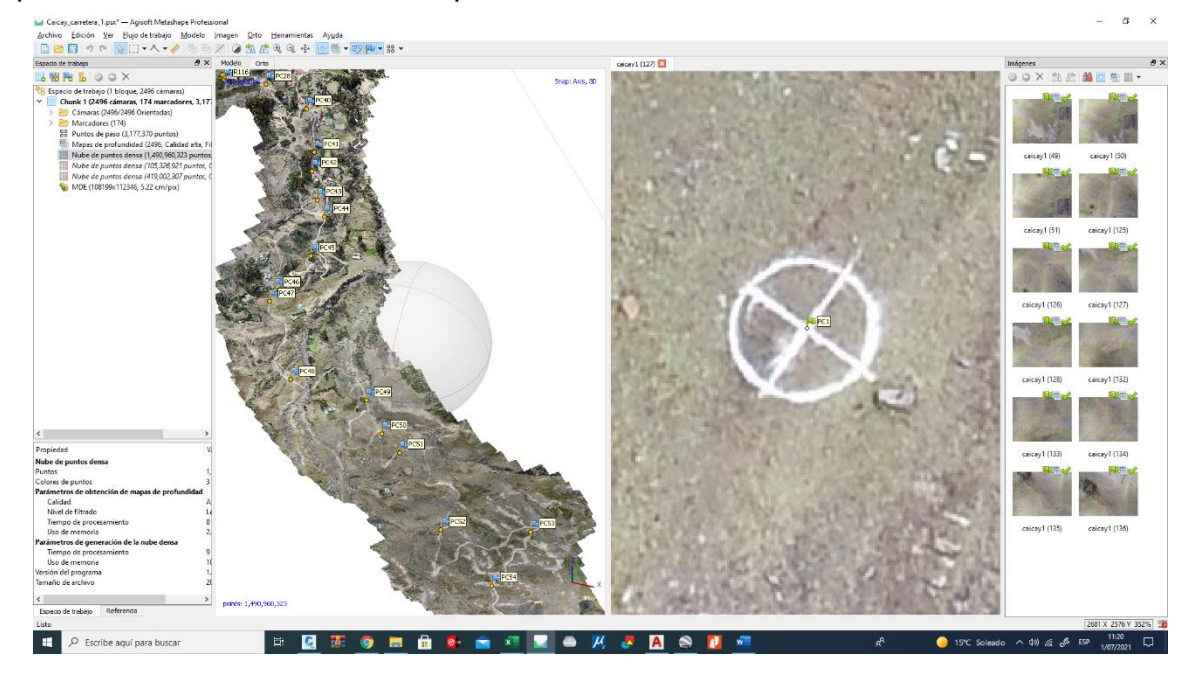

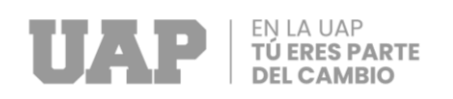

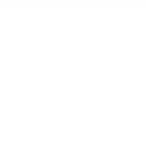

en todas las fotos en las que aparezca, finalizando este procedimiento se va al icono de la herramienta optimizar cámaras de esta manera todo el procesamiento quedara correctamente georreferenciado.

Crear nube de puntos densa, aquí es donde más tiempo demora el software para calcular varios millones de puntos de toda el área de trabajo; una vez conseguido la nube de puntos densa es necesario diferenciar los puntos de terreno de los que no lo son como vegetación, edificaciones entre otras para generar un adecuado modelo del terreno mismo. Ya que las herramientas de este programa para la clasificación son limitadas es necesario tratarlas con otro software llamado Terrasolid.

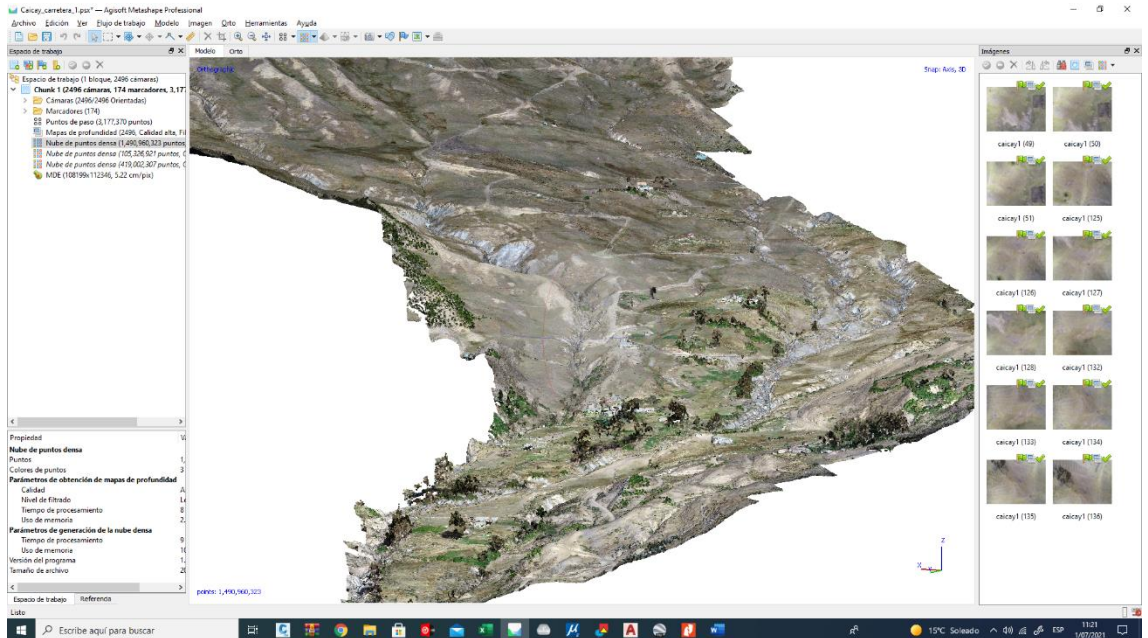

- **Crear ortomosaico (ortoimagen),** para la creación del ortomosaico el programa

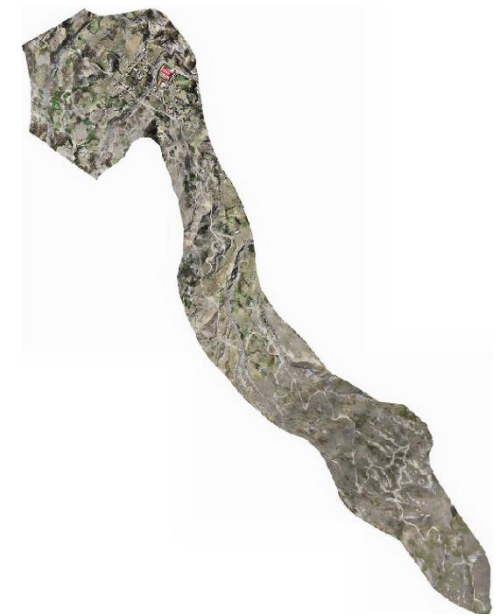

realiza un procedimiento de costura de las 1,698 fotografías obteniéndose una sola imagen de toda el área de estudio.

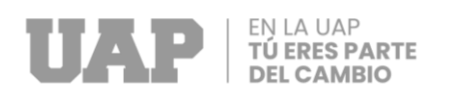

#### 3.3.1.3.2 Tratamiento de resultados

**Nube de puntos:** Viene a ser un gran conjunto de millones de puntos obtenidos tras el procesamiento de las fotografías. La cantidad de puntos obtenidos para este estudio es de 500 millones aproximadamente.

En la nube de puntos se puede distinguir aquellos que pertenecen a vegetación y estructuras como viviendas, los cuales deberán ser tratados para retirarlos y así quedarnos solo con los puntos pertenecientes al terreno o suelo. Posteriormente dado a la densa cantidad de puntos, es necesario enrarecer estos, es decir obtener los puntos clave del terreno para así conseguir resultados como curvas de nivel más livianos que podrán ser manipulados con mayor flexibilidad.

Una vez hecho la clasificación de nube de puntos y obtenido los puntos de terreno o suelo, se procede a extraer los **puntos clave** y con ellos conseguir la superficie y curvas de nivel. Estos **puntos clave** resultan ser en cantidad menor alrededor de 20 mil, por ello que los resultados finales son más livianos para su manipulación. Todo este procedimiento se realizó con el apoyo del software TerraScan, TerraModeler y TerraPhoto de Terrasolid.

**Ortomosaico:** Cuando se obtiene el ortomosaico como resultado del procesamiento de las fotografias esta llegó a pesar como archivo aproximadamente 1.5 Gb, esto sucede porque el programa solo permite la exportación en formato GeoTiff el cual es un tipo de formato pesado ya que contiene información de georreferenciación dentro del mismo archivo. Por lo tanto, es necesario tratar este archivo de manera que el resultado permita una mayor trabajabilidad, para esto se convirtió el formato de archivo a ECW, formato que reduce considerablemente el tamaño de los archivos manteniendo una alta calidad gráfica y permitiendo una rápida compresión y descompresión mediante un uso escaso de memoria RAM; llegando en nuestro caso a reducir el archivo a 331 Mb la sexta parte del archivo original. Este procedimiento se realizó con el programa Global Mapper.

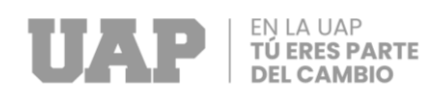

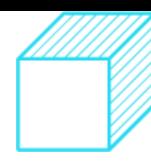

Para el estudio de suelos. En base a la información obtenida de las excavaciones y observaciones adicionales, se presenta elperfil estratigráfico característico del terreno en estudio.

### CALICATA 01: SUB RASANTE 01 SECTOR HUARA HUARA.

- o Primer Estrato de 0.00 a -0.40 m. corresponde a un relleno constituido por gravas, arenas, limos, piedras, raíces y materia orgánica en matriz arcillosa
- o Segundo Estrato de -0.40 m. a –1.50 m. corresponde a un suelo granular identificado como FRAGMENTOS DE ROCA, GRAVA Y ARENA A-1-a (0), según AASHTO y comouna GRAVA ARCILLOSO-LIMOSA CON ARENA GC-GM, según SUCS., que presentauna coloración marrón.
- o No se ha evidenciado nivel freático superficial.

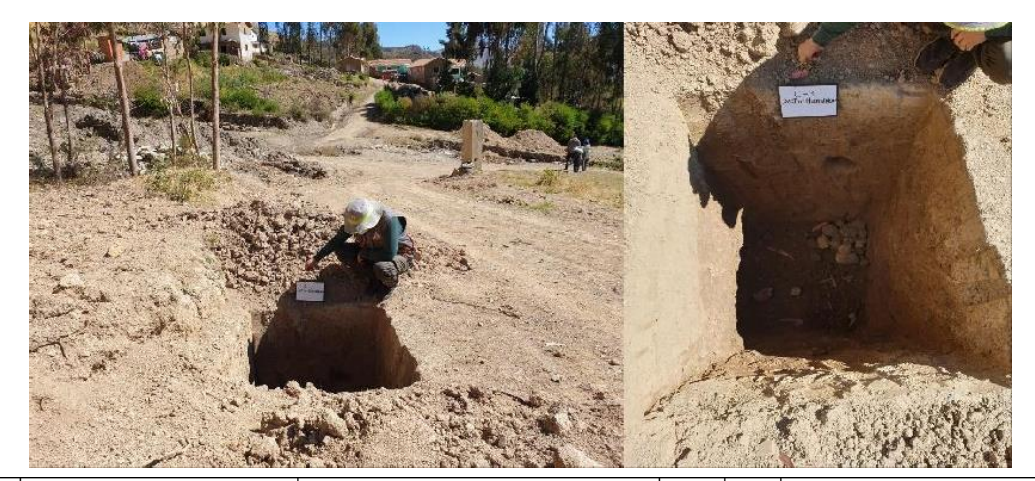

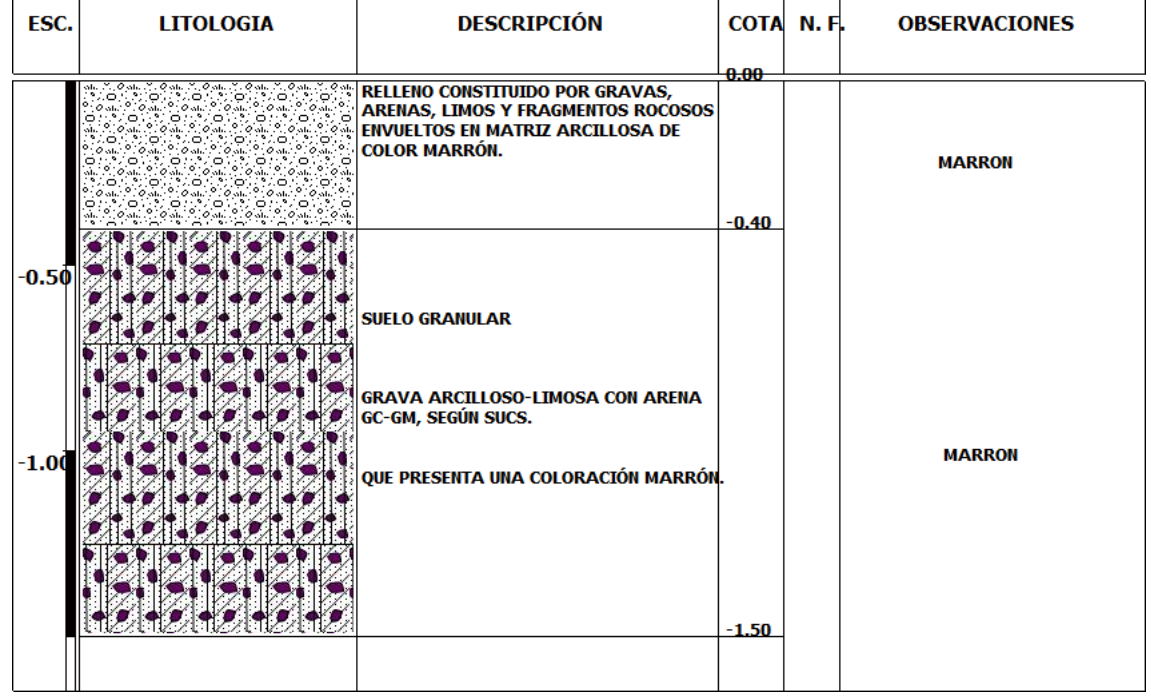

PERFIL ESTRATIGRÁFICO DE LA CALICATA 01.

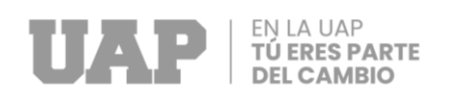

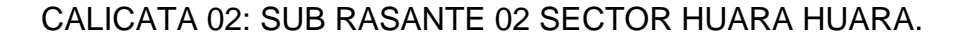

- o Primer Estrato de 0.00 a -0.30 m. corresponde a un relleno constituido por gravas, arenas, limos, piedras, raíces y materia orgánica en matriz arcillosa
	- o Segundo Estrato de -0.30 m. a –1.50 m. corresponde a un suelo granular identificado como FRAGMENTOS DE ROCA, GRAVA Y ARENA A-1-a (0), según AASHTO y como una GRAVA ARCILLOSO-LIMOSA CON ARENA GC-GM, según SUCS., que presentauna coloración marrón.
	- o No se ha evidenciado nivel freático superficial.

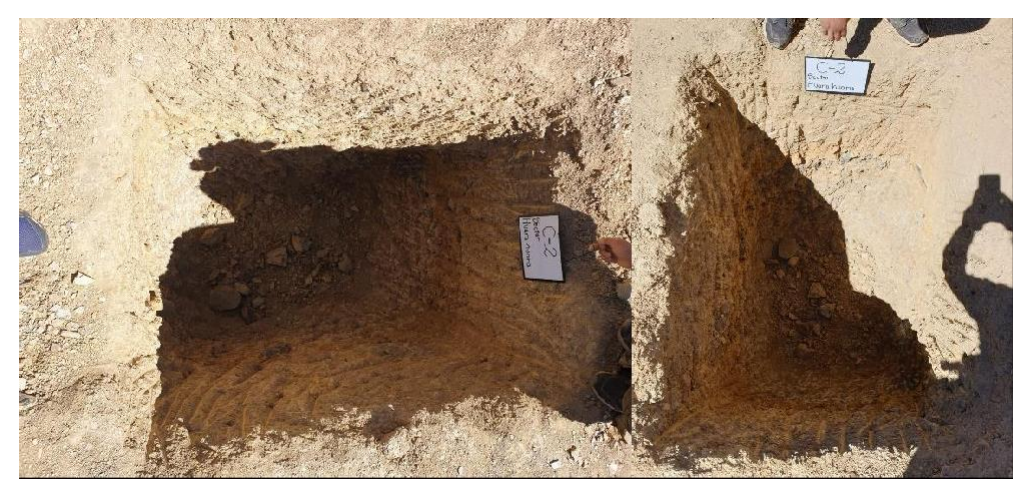

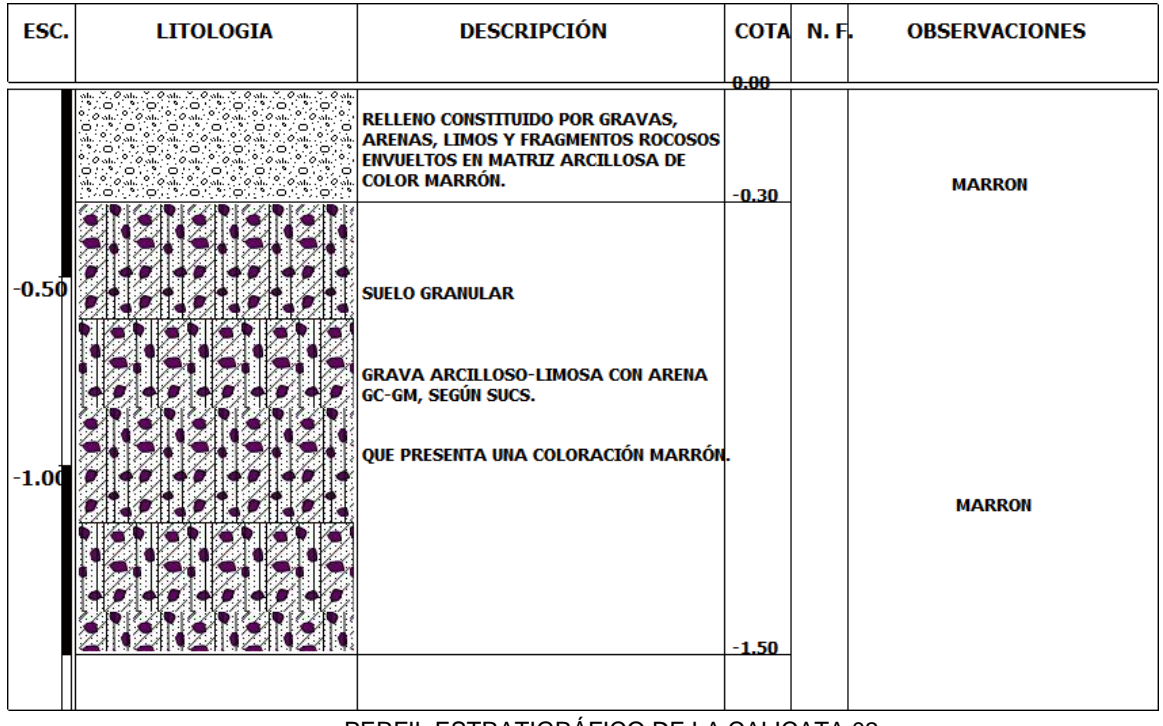

PERFIL ESTRATIGRÁFICO DE LA CALICATA 02.

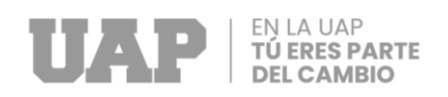

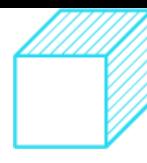

- o Primer Estrato de 0.00 a -0.30 m. corresponde a un relleno constituido por gravas, arenas, limos, piedras, raíces y materia orgánica en matriz arcillosa.
	- o Segundo Estrato de -0.30 m. a –1.50 m. corresponde a un suelo granular identificado como FRAGMENTOS DE ROCA, GRAVA Y ARENA A-1-a (0), según AASHTO y como una GRAVA ARCILLOSO-LIMOSA CON ARENA GC-GM, según SUCS., que presentauna coloración marrón.
	- o No se ha evidenciado nivel freático superficial.

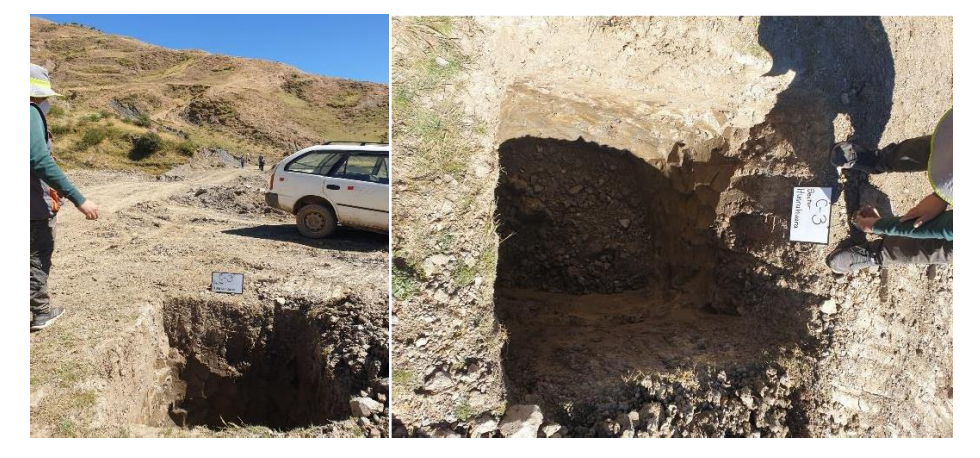

| ESC.               | <b>LITOLOGIA</b>                 | <b>DESCRIPCIÓN</b>                                                                                                    | COTA N.F.       | <b>OBSERVACIONES</b> |
|--------------------|----------------------------------|----------------------------------------------------------------------------------------------------|-----------------|----------------------|
|                    | $\check{z}$ . $\theta$ vila<br>ö | <b>RELLENO CONSTITUIDO POR GRAVAS,</b><br><b>ARENAS, LIMOS Y FRAGMENTOS ROCOSOS</b><br><b>ENVUELTOS EN MATRIZ ARCILLOSA DE</b><br><b>COLOR MARRÓN.</b> | 0.00<br>$-0.30$ | <b>MARRON</b>        |
| $-0.50$<br>$-1.00$ |                                  | <b>SUELO GRANULAR</b><br><b>GRAVA ARCILLOSO-LIMOSA CON ARENA</b><br>GC-GM, SEGÚN SUCS.<br>QUE PRESENTA UNA COLORACIÓN MARRÓN.                          |                 | <b>MARRON</b>        |
|                    |                                  |                                                                                                    | $-1.50$         |                      |

PERFIL ESTRATIGRÁFICO DE LA CALICATA 03.

### CALICATA 04: SUB RASANTE 04 SECTOR HUARA HUARA.

o Primer Estrato de 0.00 a -0.30 m. corresponde a un relleno constituido por gravas, arenas, limos, piedras, raíces y materia orgánica en matriz arcillosa

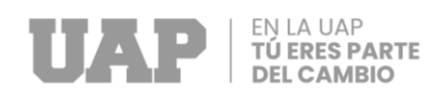

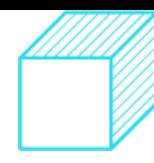

- o Segundo Estrato de -0.30 m. a –1.50 m. corresponde a un suelo fino, identificado como SUELO LIMOSO A-4 (4), según AASHTO y como una ARCILLA DE BAJA PLASTICIDAD ARENOSA CL, según SUCS., que presenta una coloración marrón.
- o Se ha evidenciado nivel freático superficial a -1.30m.

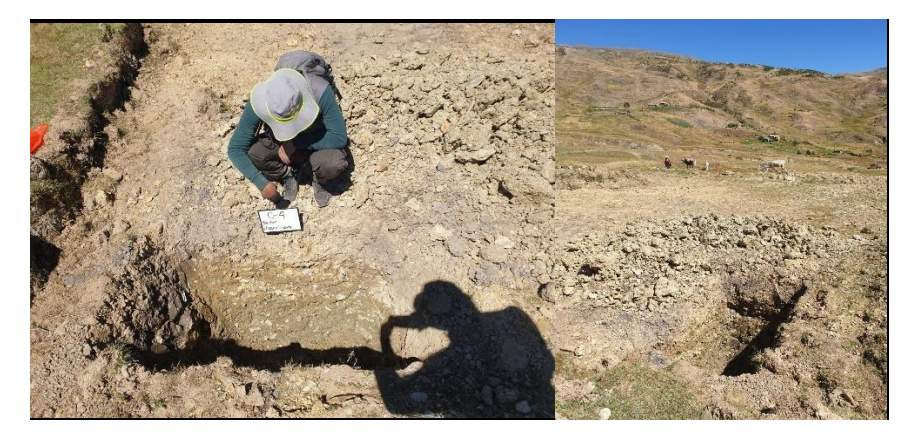

| ESC.    | <b>LITOLOGIA</b>                                                                                                    | <b>DESCRIPCIÓN</b>                                                                                                    | COTA N.F. |         | <b>OBSERVACIONES</b> |
|---------|----------------------------------------------------------------------------------------------------|----------------------------------------------------------------------------------------------------|-----------|---------|----------------------|
|         |                                                                                                    |                                                                                                    | 0.00      |         |                      |
|         | 40 M.Y. O<br>Þ<br>.0<br>isii kaliksii kaliks<br>Eesti perinte<br>$\circ$<br>$\mathcal{C}(\mathcal{O},\mathfrak{a}\mathfrak{b},\mathbb{C},\mathbb{C})\mathcal{O}(\mathfrak{a}\mathfrak{b}\mathfrak{b},\mathbb{C})\mathcal{O}(\mathfrak{a}\mathfrak{b}\mathfrak{b},\mathbb{C},\mathbb{C})\mathcal{O}(\mathfrak{a}\mathfrak{b})$<br>01310321013103210 | <b>RELLENO CONSTITUIDO POR GRAVAS,</b><br><b>ARENAS, LIMOS Y FRAGMENTOS ROCOSOS</b><br><b>ENVUELTOS EN MATRIZ ARCILLOSA DE</b><br><b>COLOR MARRÓN.</b> | $-0.30$   |         | <b>MARRON</b>        |
| -0.50   |                                                                                                    | <b>SUELO FINO</b>                                                                                                    |           |         |                      |
|         |                                                                                                    | SUELO LIMOSO A-4 (4), SEGÚN AASHTO Y<br>COMO UNA ARCILLA DE BAJA PLASTICIDAD<br><b>ARENOSA CL, SEGÚN SUCS</b>                                          |           |         |                      |
| $-1.00$ |                                                                                                    | QUE PRESENTA UNA COLORACIÓN MARRÓN.                                                                                                    |           |         | <b>MARRON</b>        |
|         |                                                                                                    |                                                                                                    |           | $-1.30$ |                      |
|         |                                                                                                    |                                                                                                    | $-1.50$   |         |                      |
|         |                                                                                                    |                                                                                                    |           |         |                      |

PERFIL ESTRATIGRÁFICO DE LA CALICATA 04.

CALICATA 05: SUB RASANTE 05 SECTOR HUARA HUARA.

o Primer Estrato de 0.00 a -0.40 m. corresponde a un relleno constituido por gravas, arenas, limos, piedras, raíces y materia orgánica en matriz arcillosa

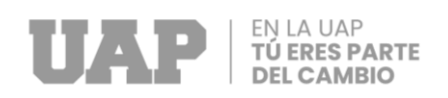

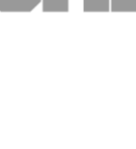

- o Segundo Estrato de -0.40 m. a –1.50 m. corresponde a un suelo fino identificado como SUELO LIMOSO A-4 (4), según AASHTO y como una ARCILLA DE BAJA PLASTICIDAD ARENOSA CL, según SUCS., que presenta una coloración marrón- claro.
- o No se ha evidenciado nivel freático superficial.

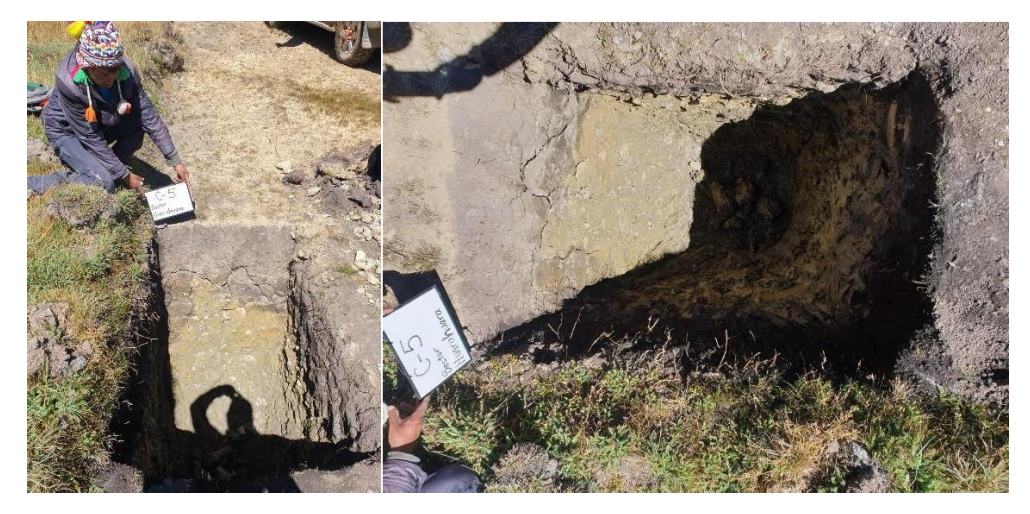

| ESC.    | <b>LITOLOGIA</b>                                                                                                    | <b>DESCRIPCIÓN</b>                                                                                                    | COTA N.F. | <b>OBSERVACIONES</b> |
|---------|----------------------------------------------------------------------------------------------------|----------------------------------------------------------------------------------------------------|-----------|----------------------|
|         |                                                                                                    |                                                                                                    | 0.00      |                      |
|         | 1983년 1999년 1999년 1999년<br>1999년 1999년 1999년 1999년 1999년<br>대한민국 (1999년 1999년 1999년 19<br>O vila<br>۰<br>۰<br>sh<br>٥<br>۰<br>۰<br>$\circ$<br>۰<br>.°. 0<br>$\sim$ 0 $\mu$<br>∷⊂<br>0.012220.0000<br>۰.<br>O(51)<br>ماد<br>$\Omega$<br>۰.<br>$\circ$<br>۰۰<br>$^{\circ}$<br>$\sim$ O when<br>$\sim$ 0 and<br>. O ste<br>ta turk si astironi<br>ita tumur | <b>RELLENO CONSTITUIDO POR GRAVAS,</b><br><b>ARENAS, LIMOS Y FRAGMENTOS ROCOSOS</b><br><b>ENVUELTOS EN MATRIZ ARCILLOSA DE</b><br><b>COLOR MARRÓN.</b> | $-0.40$   | <b>MARRON</b>        |
| -0.50   | .                                                                                                    | <b>SUELO FINO</b><br>SUELO LIMOSO A-4 (4), SEGÚN AASHTO Y<br>COMO UNA ARCILLA DE BAJA PLASTICIDAD                                                      |           |                      |
| $-1.00$ |                                                                                                    | <b>ARENOSA CL, SEGÚN SUCS</b><br>QUE PRESENTA UNA COLORACIÓN MARRÓN.                                                                                   |           | <b>MARRON CLARO</b>  |
|         |                                                                                                    |                                                                                                    | $-1.50$   |                      |

PERFIL ESTRATIGRÁFICO DE LA CALICATA 05.

### CALICATA 06: SUB RASANTE 06.

o Primer Estrato de 0.00 a -0.40 m. corresponde a un relleno constituido por gravas, arenas, limos, piedras, raíces y materia orgánica en matriz arcillosa

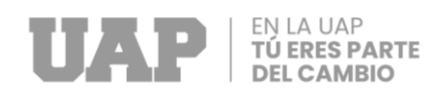

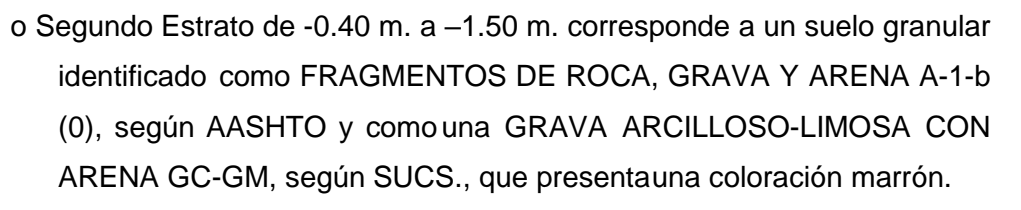

o No se ha evidenciado nivel freático superficial.

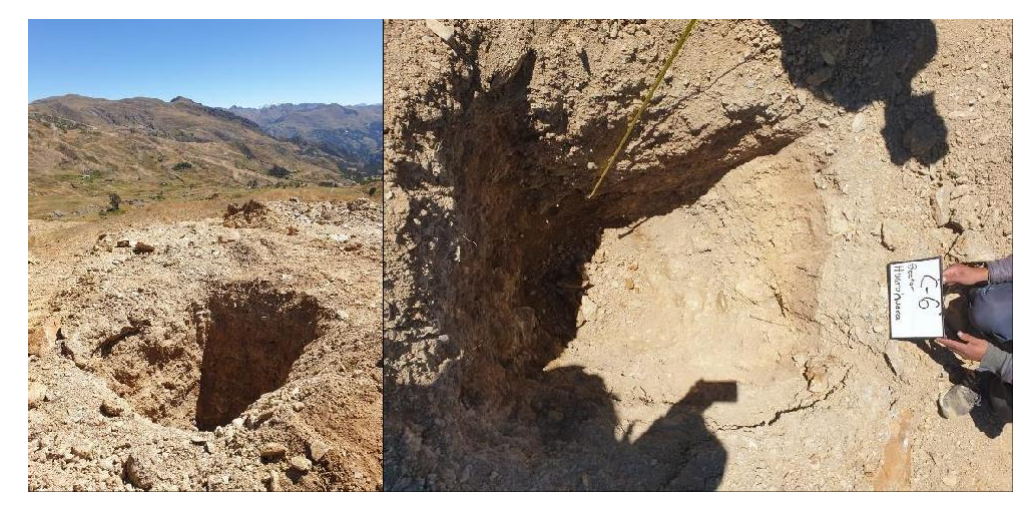

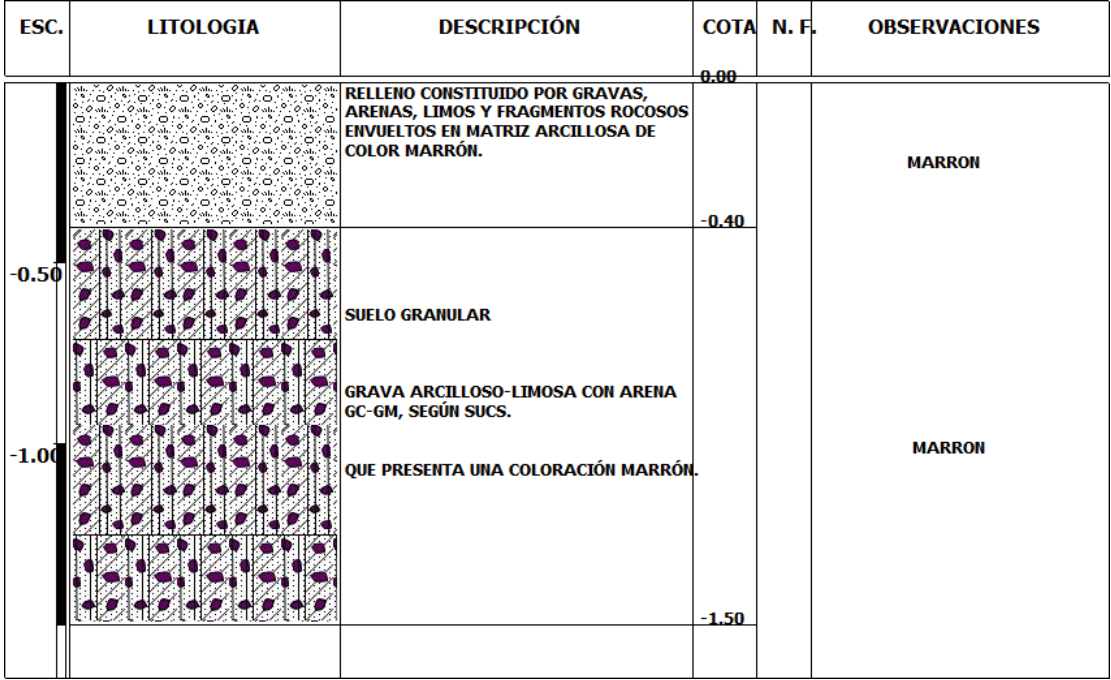

PERFIL ESTRATIGRÁFICO DE LA CALICATA 06.

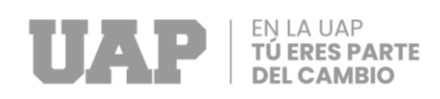

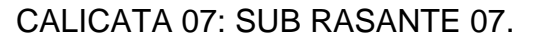

- o Primer Estrato de 0.00 a -0.30 m. corresponde a un relleno constituido por gravas, arenas,limos, piedras, raíces y materia orgánica en matriz arcillosa
- o Segundo Estrato de -0.30 m. a –1.50 m. corresponde a un suelo granular identificado como FRAGMENTOS DE ROCA, GRAVA Y ARENA A-1-b (0), según AASHTO y comouna GRAVA ARCILLOSO-LIMOSA CON ARENA GC-GM, según SUCS., que presentauna coloración marrón.
- o No se ha evidenciado nivel freático superficial.

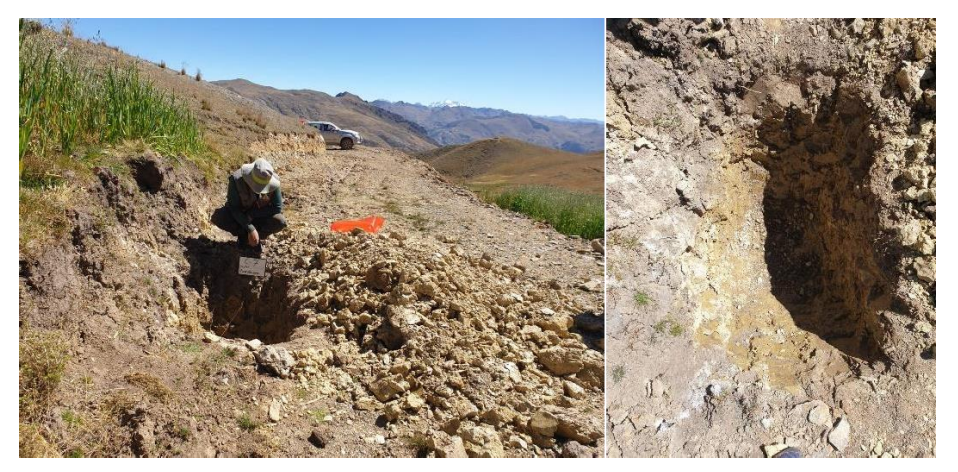

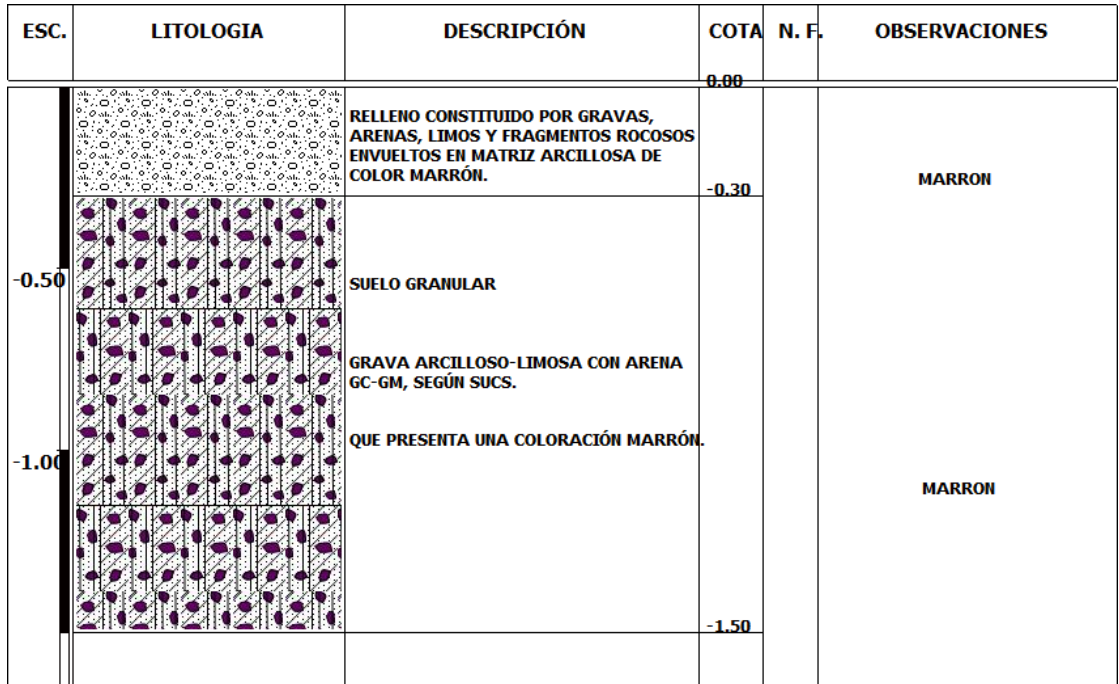

PERFIL ESTRATIGRÁFICO DE LA CALICATA 07.

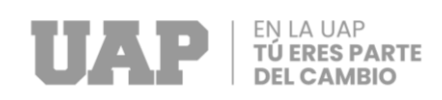

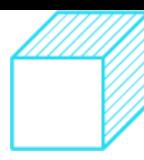

CALICATA 08: SUB RASANTE 08 SECTOR CHIULLAPATA .

- o Primer Estrato de 0.00 a -0.40 m. corresponde a un relleno constituido por gravas, arenas,limos, piedras, raíces y materia orgánica en matriz arcillosa
- o Segundo Estrato de -0.40 m. a –1.50 m. corresponde a un suelo granular identificado como FRAGMENTOS DE ROCA, GRAVA Y ARENA A-1-a (0), según AASHTO y comouna GRAVA LIMOSA CON ARENA GM, según SUCS., que presenta una coloración marrón.
- o No se ha evidenciado nivel freático superficial.

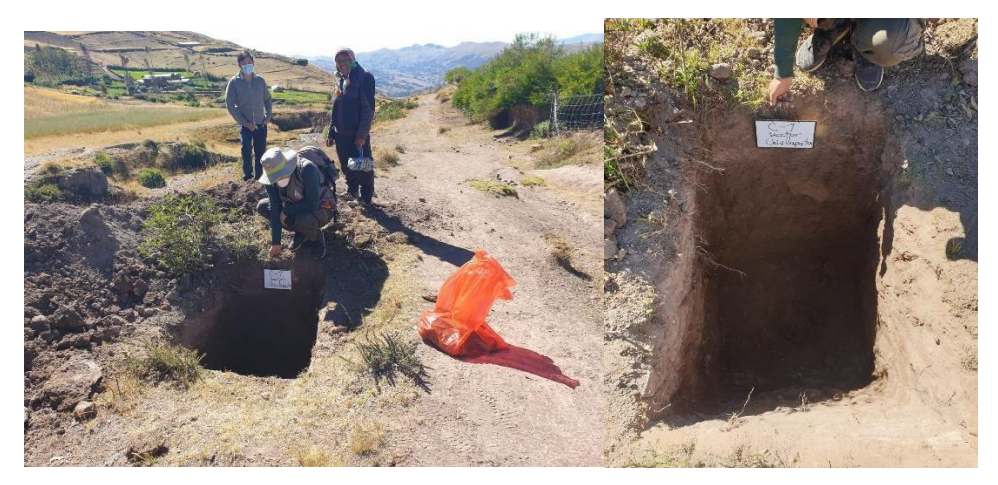

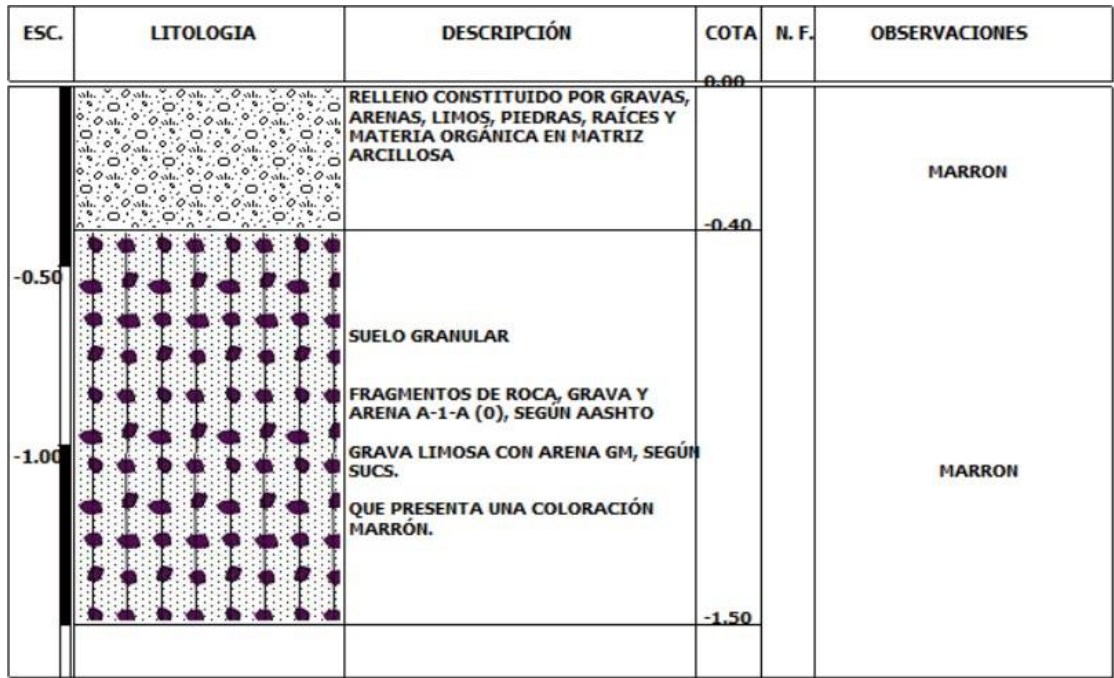

PERFIL ESTRATIGRÁFICO DE LA CALICATA 08.

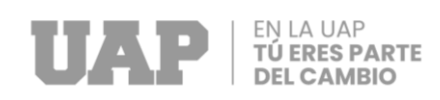

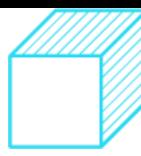

### CALICATA 09: SUB RASANTE 09 SECTOR ROFPOCCATA.

- o Primer Estrato de 0.00 a -0.30 m. corresponde a un relleno constituido por gravas, arenas,limos, piedras, raíces y materia orgánica en matriz arcillosa
- o Segundo Estrato de -0.30 m. a –1.50 m. corresponde a un suelo granular identificado como FRAGMENTOS DE ROCA, GRAVA Y ARENA A-1-b (0), según AASHTO y comouna GRAVA ARCILLOSO-LIMOSA CON ARENA GC-GM, según SUCS., que presentauna coloración marrón.
- o No se ha evidenciado nivel freático superficial.

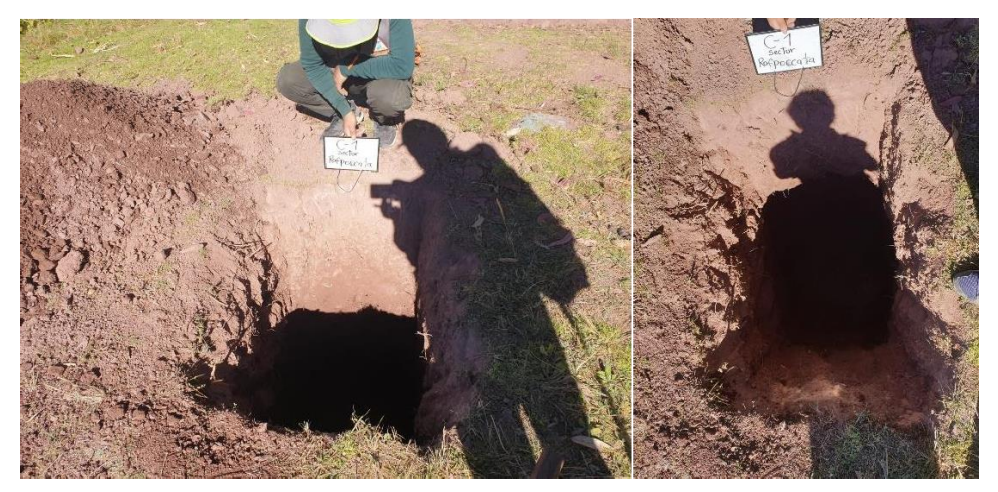

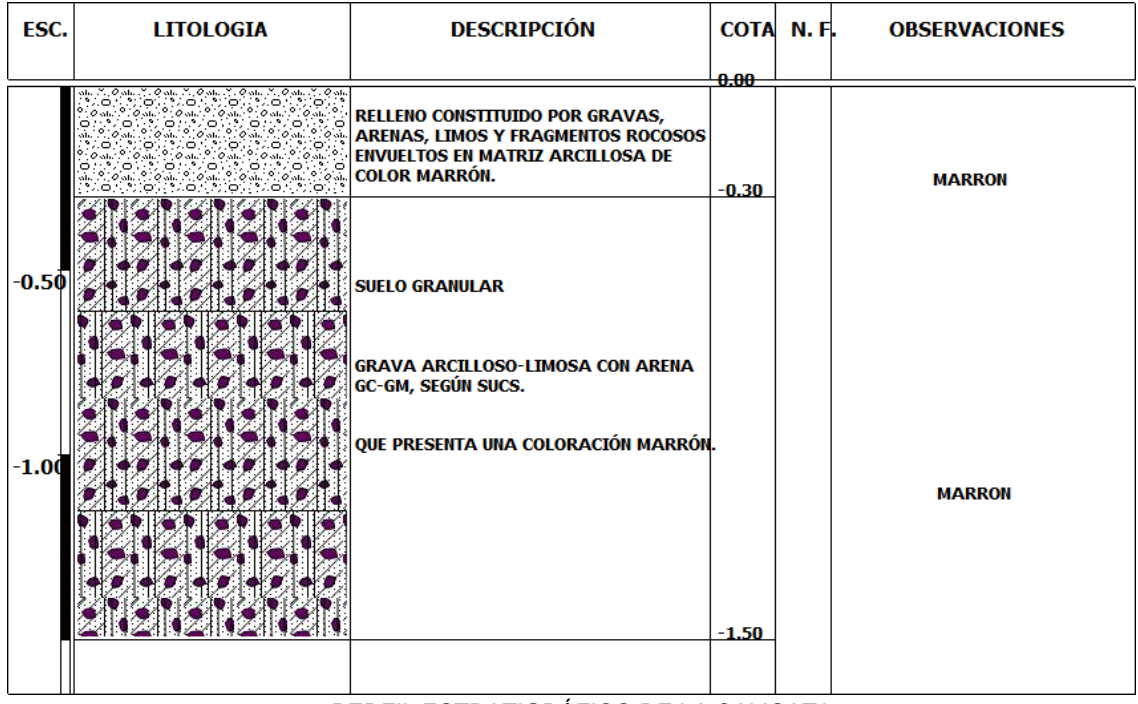

PERFIL ESTRATIGRÁFICO DE LA CALICATA 09.

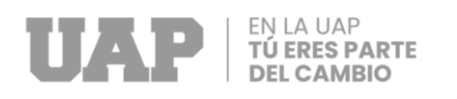

### 3.3.1.3.3 ESTUDIO DE CANTERA PARA MATERIAL DE AFIRMADO.

#### CONSIDERACIONES GENERALES.

La información que se precisa en el presente documento, ha sido evaluada a partir de un trabajo especializado tomando en cuenta aspectos como el muestreo, condiciones de explotación de la cantera, posibilidad de zarandeo antes del carguío y el aprovisionamiento oportuno para la obra.

En general el material de afirmado deberá cumplir las siguientes especificaciones:

- Prueba de Desgaste Los Ángeles: 50% máx. (MTC E 207).
- Límite Líquido: No debe exceder de 35 (MTC E 110).
- Índice de Plasticidad:  $4 9$  (MTC E 111).
- CBR: 40% mín. (MTC E 132), referido al 100% de la MDS y a una penetración de carga de2.5mm.
- Tamaño máximo de material de afirmado: 2".

#### EVALUACIÓN DE CANTERAS.

Con la información inicial de la evaluación preliminar se procede a tomar muestras representativas del material de la cantera PITUCANCHA (TRAMO HUAYLLABAMBA), de aproximadamente 80Kg, para los ensayos de laboratorio.

#### ENSAYOS DE LABORATORIO

Para determinar las propiedades índices y geotécnicas de las muestras proporcionadas por elsolicitante se realizaron los siguientes ensayos de acuerdo a los procedimientos de la American Society for Testing and Materials (ASTM) que se indican a continuación:

- Determinación del contenido de humedad D 2216 • Análisis granulométrico por tamizado D 422 • Limite líquido, plástico e índice de plasticidad D 4318 • Proctor Modificado (compactación) D 1557 • Razón de Soporte California (C.B.R) D 1883 • Abrasión e impacto (máquina de Los Ángeles) C 131 -1998 • Clasificación de suelos, sistema SUCS D 2487 • Clasificación de suelos, sistema AASHTO D 3282
- Ensayos especiales para agregados AASHTO D 3455
- Peso Específico de Partículas Sólidas AASHTO T-84, T-85/ MTC E 113\_206

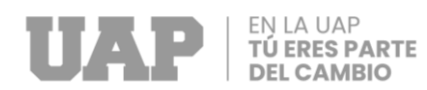

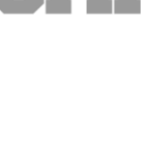

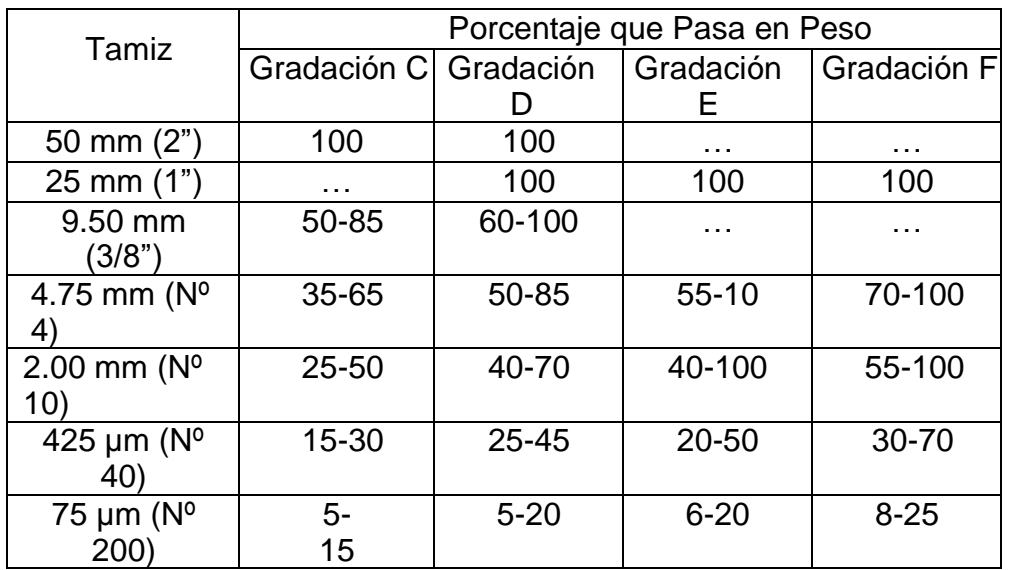

# REQUISITOS MÍNIMOS PARA MATERIAL DE AFIRMADO.

Fuente: AASHTO M 147.

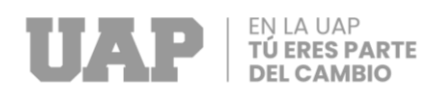

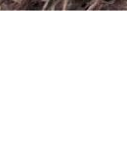

### CANTERA 01: PITUCANCHA- TRAMO HUAYLLABAMBA.

#### (Material Fragmentado altamente meteorizada.)

Corresponde a un cono de material aluviónico de gradación gruesa inmersa en una matriz de limosy arcillas, provenientes de afloramientos de las unidades litológicas que existen en la zona de estudio. Los parámetros físicos – mecánicos de evaluación y resultados obtenidos en laboratorio sedetallan a continuación:

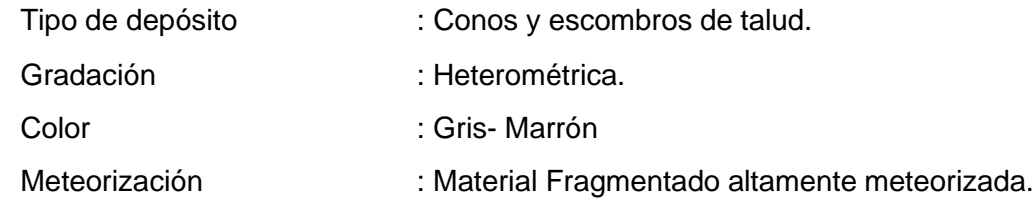

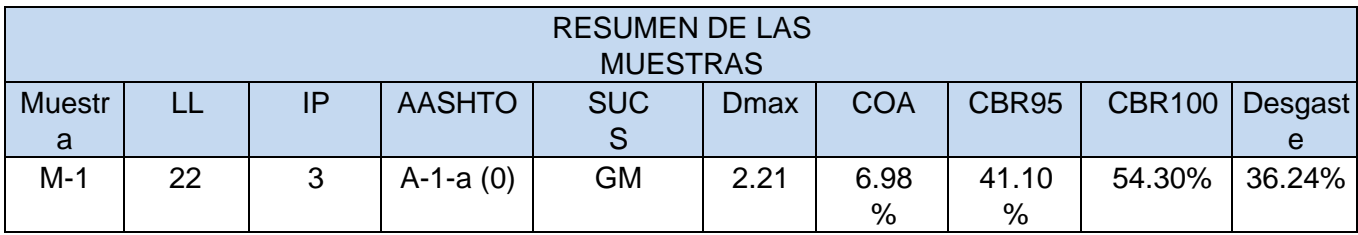

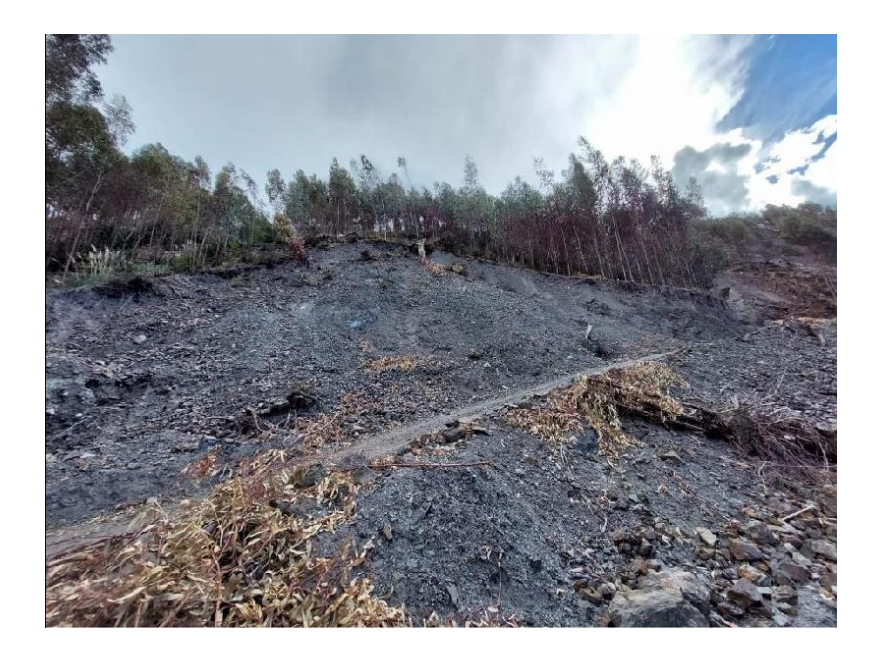

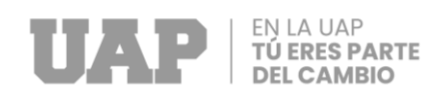

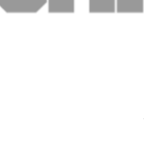

### 3.3.1.3.4 CBR DE DISEÑO.

Para el presente proyecto se ha determinado el CBR en laboratorio del suelo de subrasante extraídode las calicatas, los valores determinados en laboratorio son:

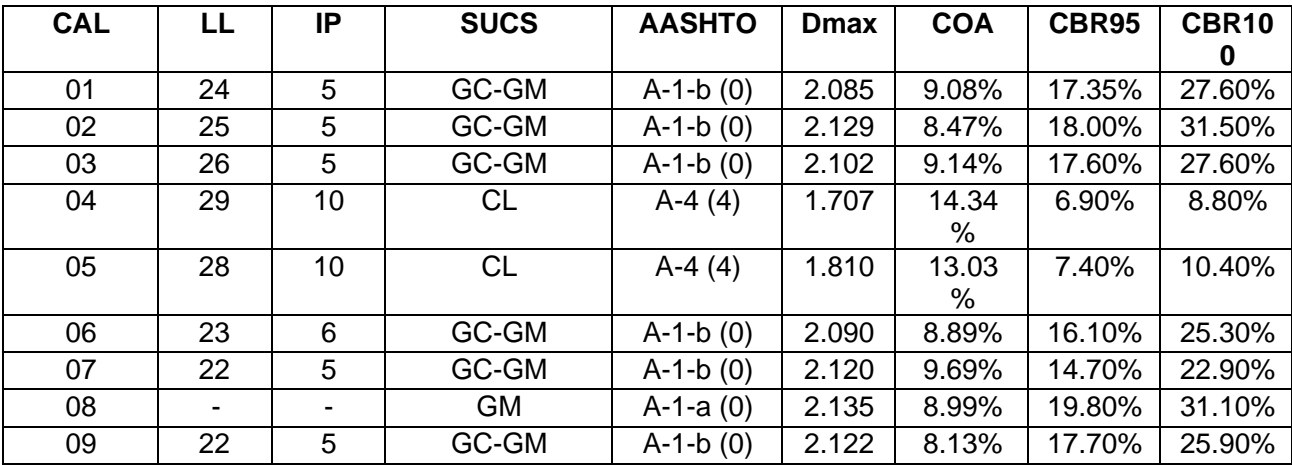

Consecuentemente el valor considerado para la vía será:

CBR95 DE DISEÑO =  $14.00\%$ 

### **1.1. ESTUDIO DE TRAFICO**

Actualmente existe una trocha carrozable aperturada de 1.50 km en el Sector Estrella, trocha en el cual se realizó el aforo de los vehículos, en este tramo ingresan vehículos ligeros y volquetes, el ingreso de estos vehículos se debe a la existencia de canteras en el lugar, el cual son usados por empresas contratista.

➢ Se ha realizado el cálculo del tránsito actual máximo en los 3 sectores To= 19 veh/dia

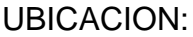

```
INTER. DESVIO SECTOR CHILLA
```
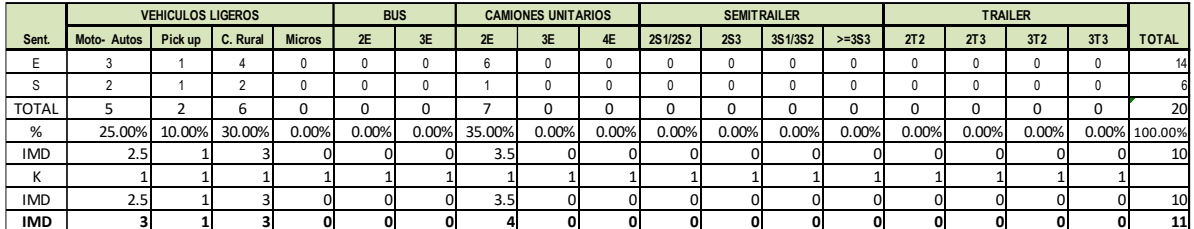

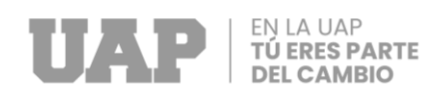

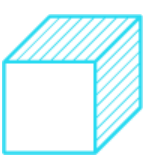

#### UBICACION: INTER. DESVIO SECTOR PUTIS PUNKU

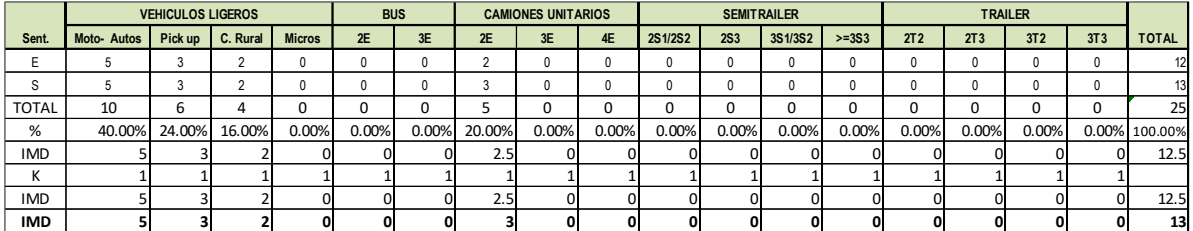

UBICACION: INTER. DESVIO SECTOR ANTACOLLO

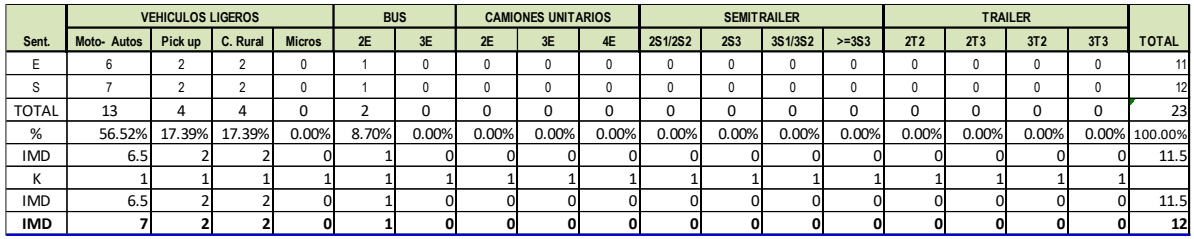

➢ Y el cálculo del tránsito proyectado para n=10 años, i=4%, se tiene Tn=27 veh/dia

$$
Tn = To (1+i)^n - 1
$$

En la que:

**Tn** = Tránsito proyectado al año "n" en veh/día.

**To** = Tránsito actual (año base o) en veh/día.

**n** = Años del período de diseño.

**i** = Tasa anual de crecimiento del tránsito que se define en correlación con la dinámica de crecimiento socio-económico1(\*) normalmente entre 2% y 6% a criterio del equipo del estudio.

- ➢ Cabe indicar que cuando esté concluida la construcción de la carretera, el transito actual To y el transito proyectado To serán mayores, por lo que estos resultados solo son estimaciones
- ➢ Según las estimaciones y criterios del equipo de estudio, se clasifico el camino vecinal como clase de trafico T0 IMDA <15 veh/dia.

#### <span id="page-36-0"></span>3.4 Dimensionamiento

El presente T.S.P. de nombre: "MEJORAMIENTO Y AMPLIACIÓN DEL SERVICIO DE TRANSITABILIDAD EN EL SECTOR HUARA HUARA, DE LA

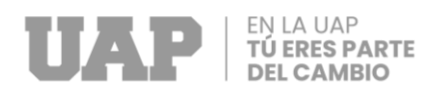

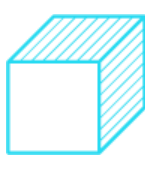

COMUNIDAD CAMPESINA PITUCANCHA DEL DISTRITO DE CAICAY -

PAUCARTAMBO - CUSCO", se ejecutó en la comunidad campesina pitucancha de la

Provincia de Paucartambo. Está compuesto de la siguiente manera:

- **A. COMPONENTE 01:** Adecuada infraestructura vehicular
- **B. COMPONENTE 02:** Adecuado conocimiento en gestión vial y mitigación del impacto ambiental

#### **C. Ubicación**

El proyecto a ser implementado se encuentra localizado en los sectores de la comunidad campesina de Pitucancha del Distrito de CaiCay, Provincia de Paucartambo, departamento de Cusco.

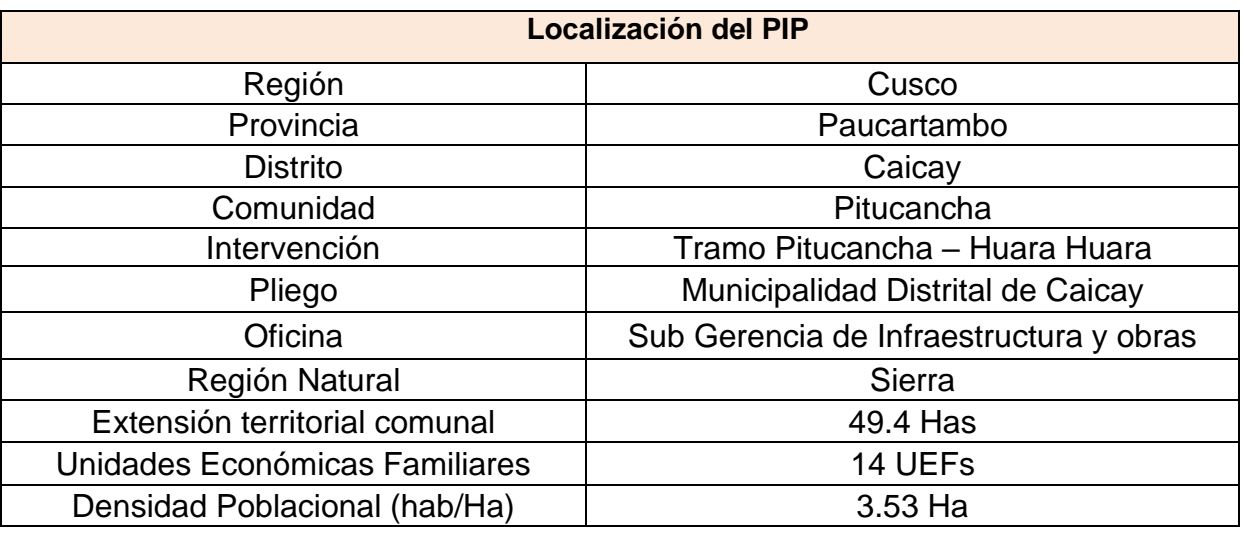

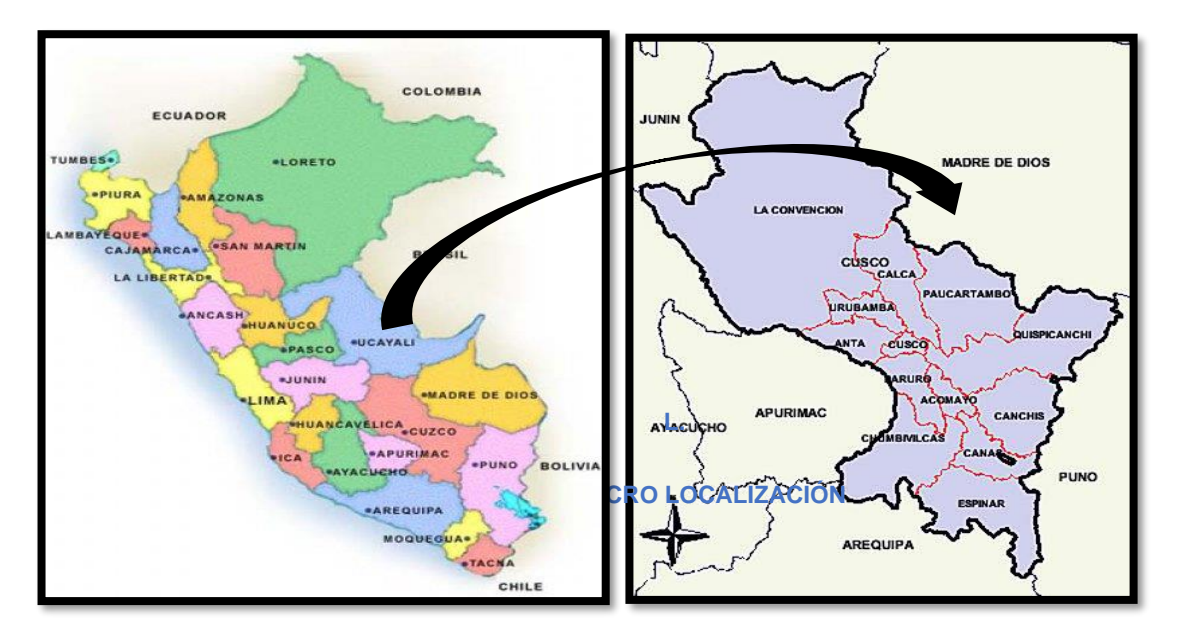

**D. MACRO LOCALIZACIÓN**

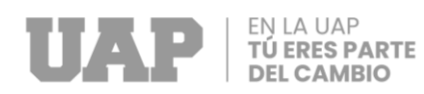

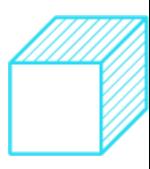

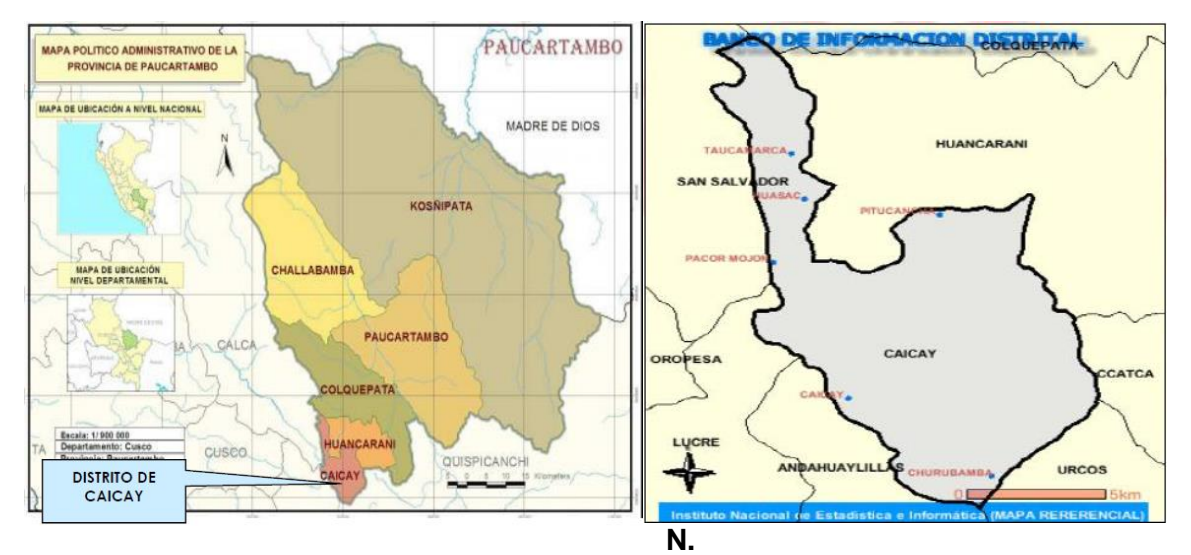

**O. LOCALIZACIÓN DEL ÁREA DE INTERVENCIÓN**

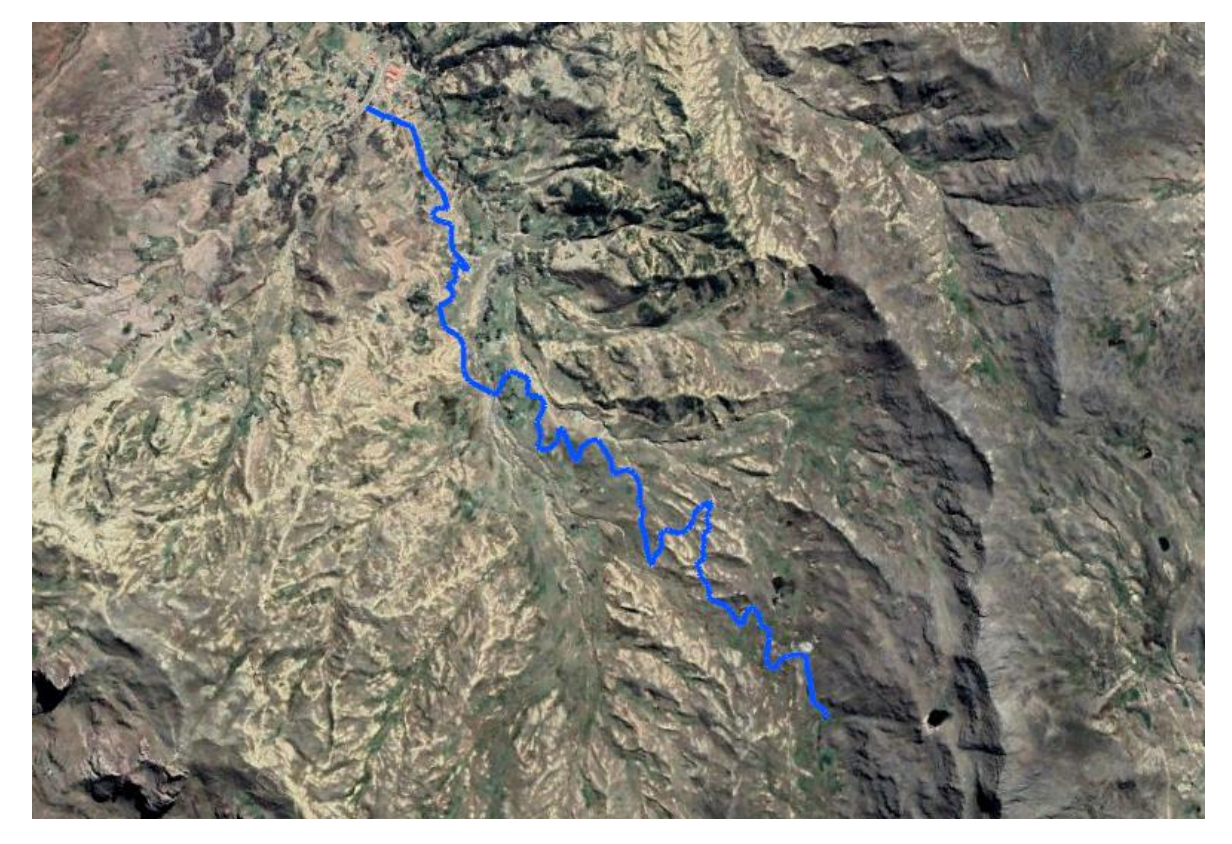

*Fuente: Google Earth Pro*

# <span id="page-39-0"></span>3.5 Equipos Utilizados

*Tabla 2***:** *Equipo utilizados en la obra.*

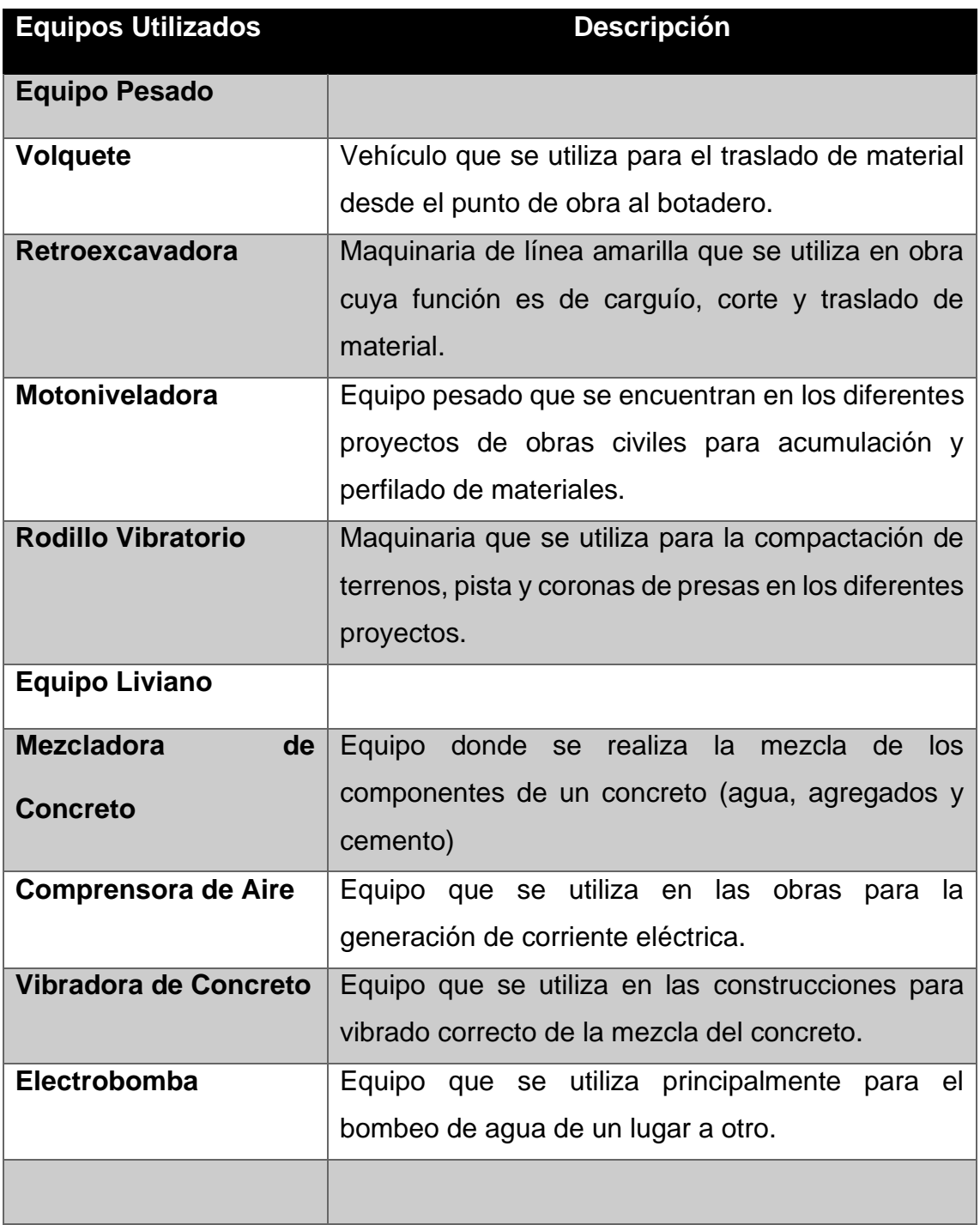

Fuente: Elaboración propia

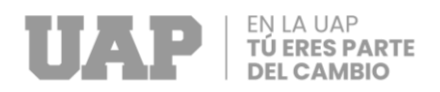

#### <span id="page-40-0"></span>3.6 Estructura

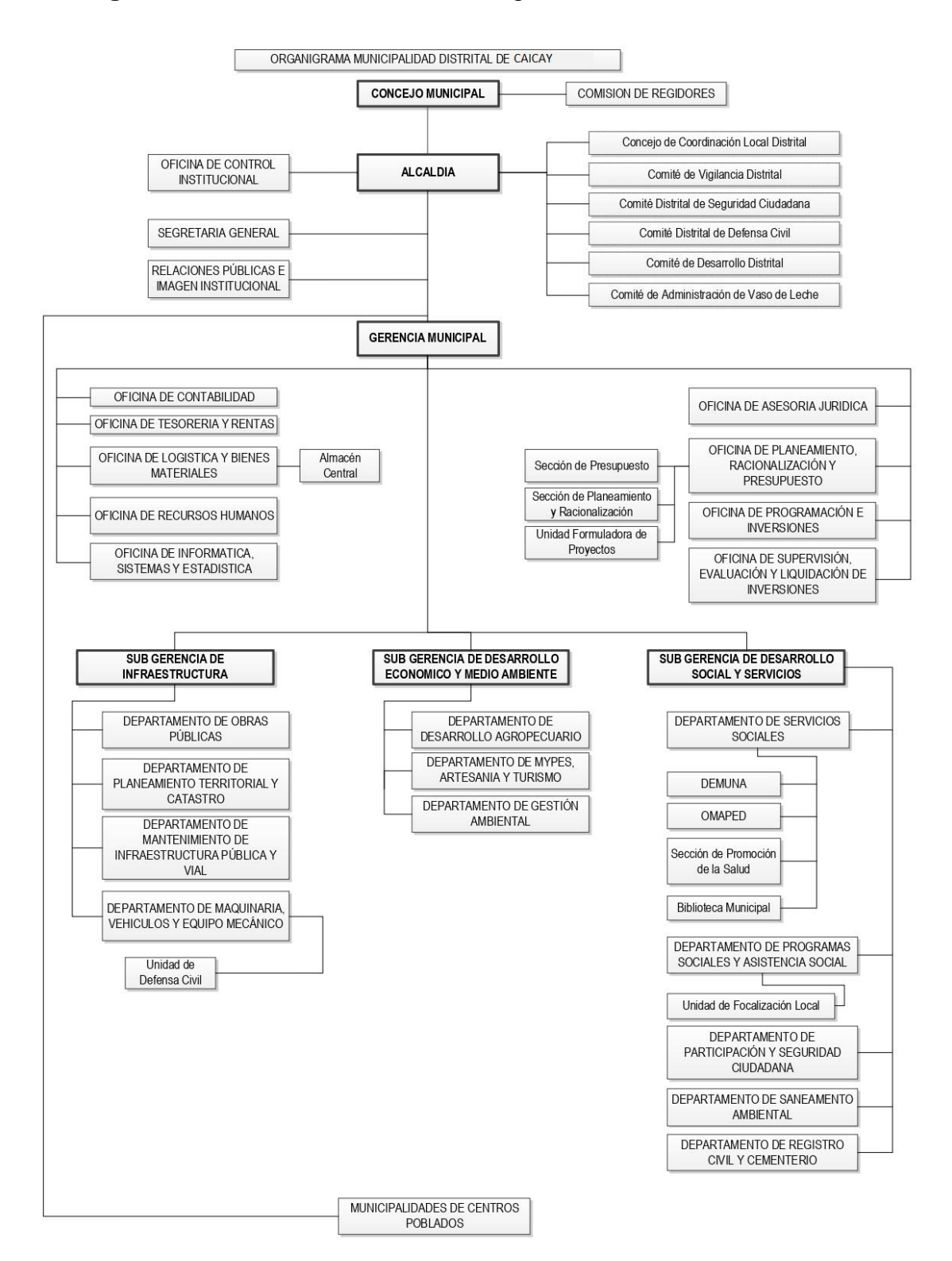

#### **Figura 1 :** *Estructura Institucional del gobierno local*

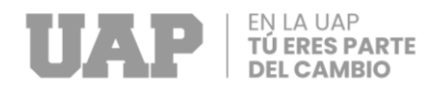

Fuente: https://www.munipaucartambo.gob.pe/

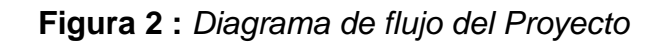

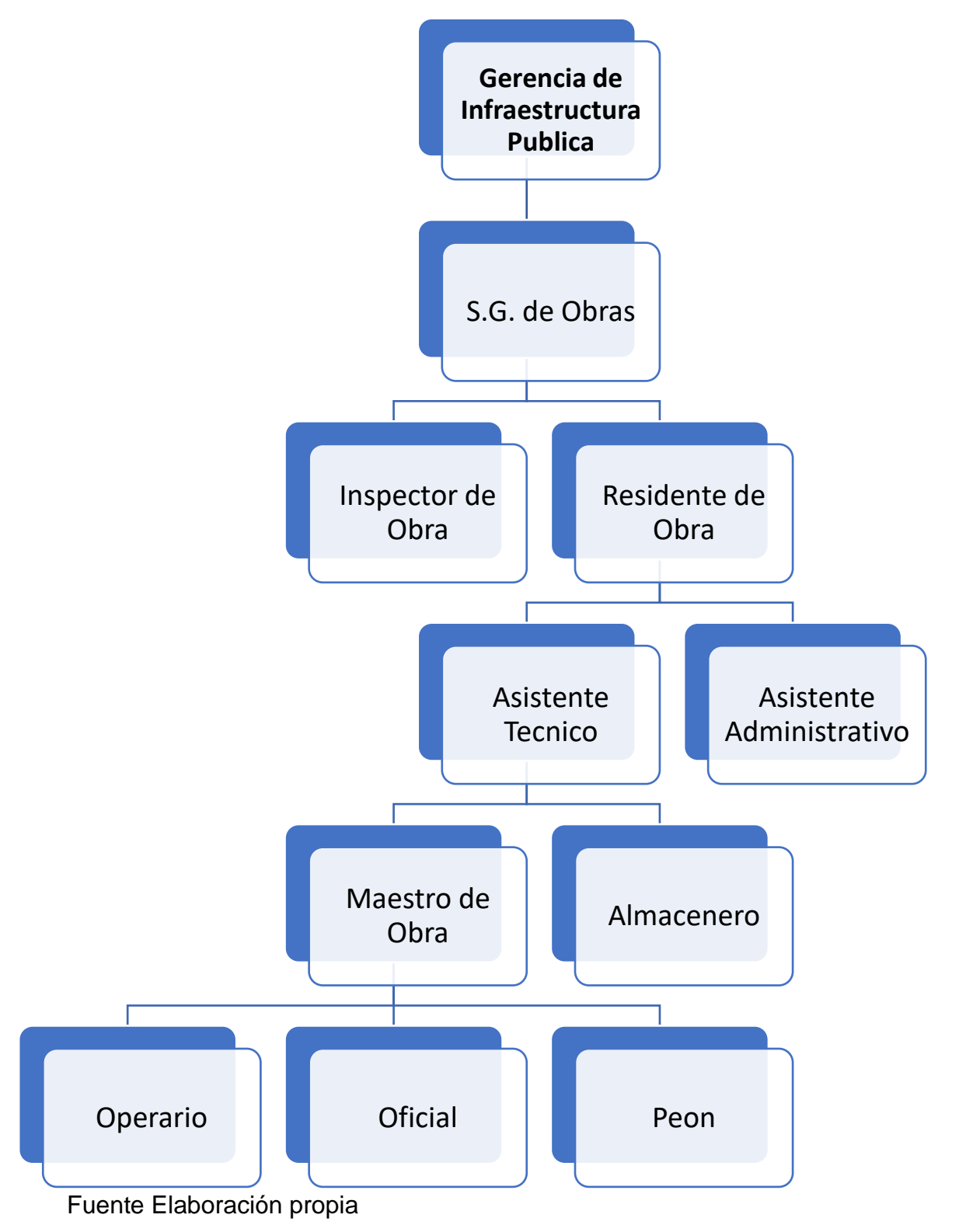

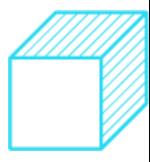

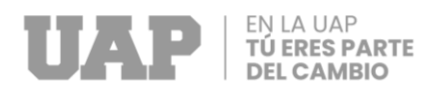

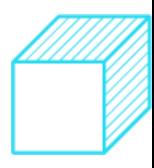

### <span id="page-42-0"></span>3.7 Elementos y Funciones

La obra, fue realizado por la Gerencia de Infraestructura Publica donde se realizó la construcción nueva de un salón, estuvieron a cargo los siguientes profesionales:

- Supervisor de Obra:
- Encargado de Obras
- Auxiliar Técnico
- **■** Auxiliar Administrativo
- Prevencionista SSOMA.
- Capataz de Obra
- Operarios
- Oficiales
- Peones

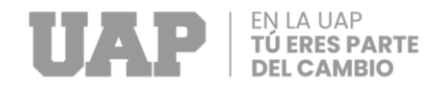

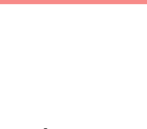

# 3.8 Planificación del Proyecto

<span id="page-43-0"></span>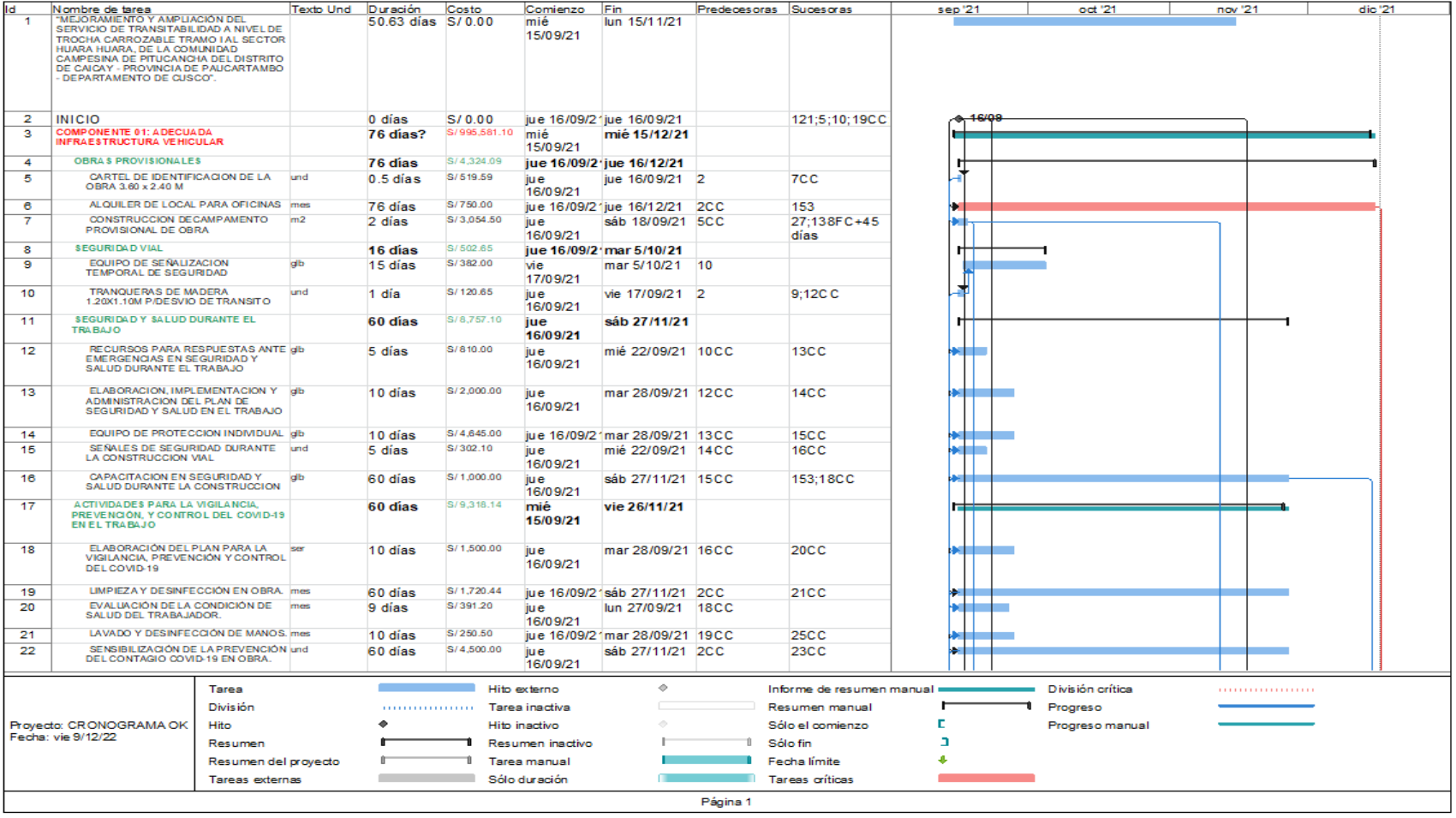

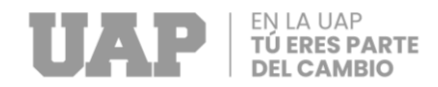

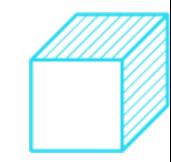

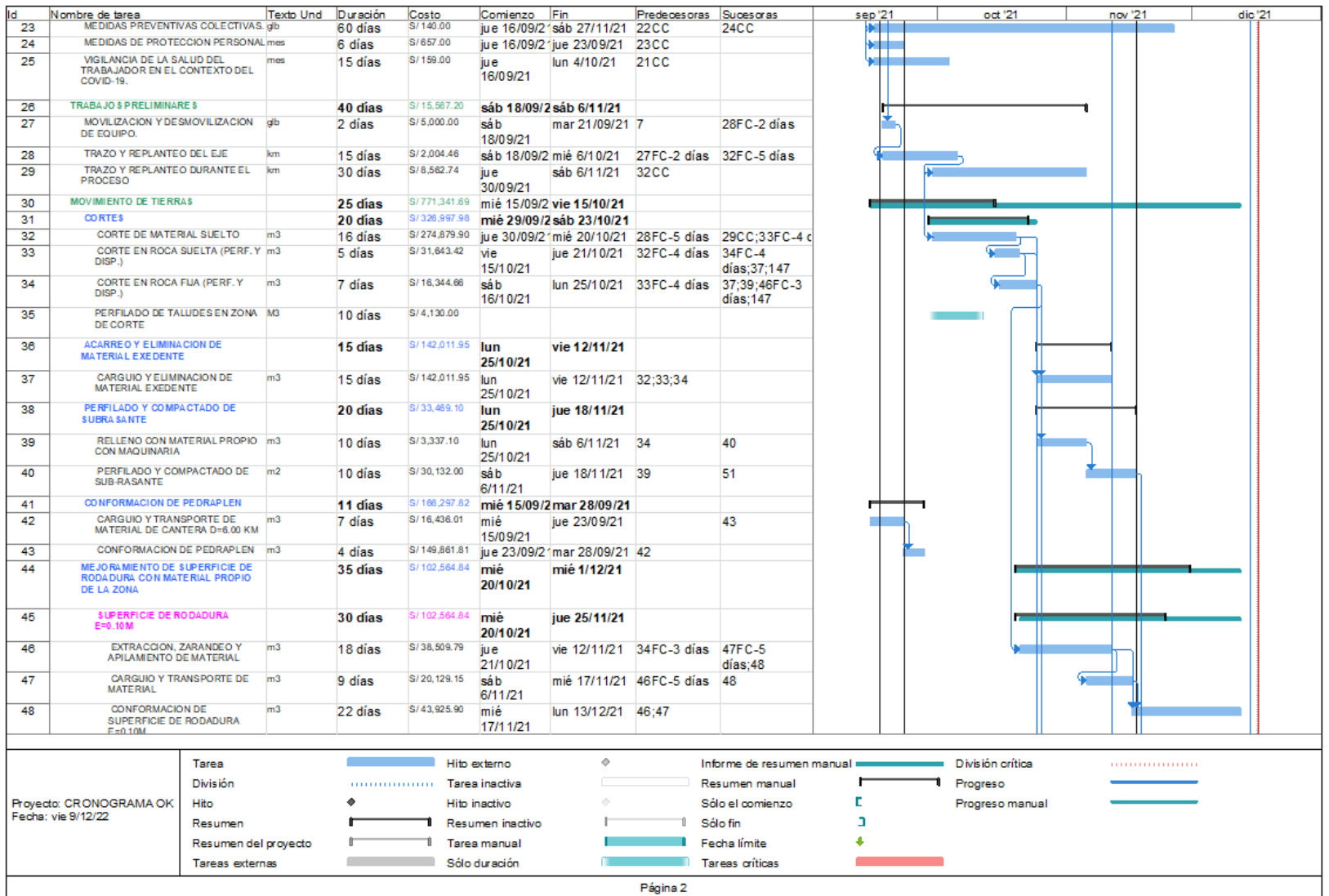

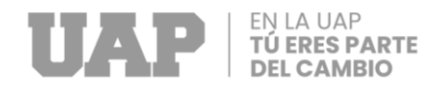

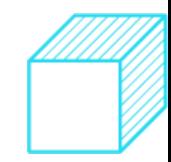

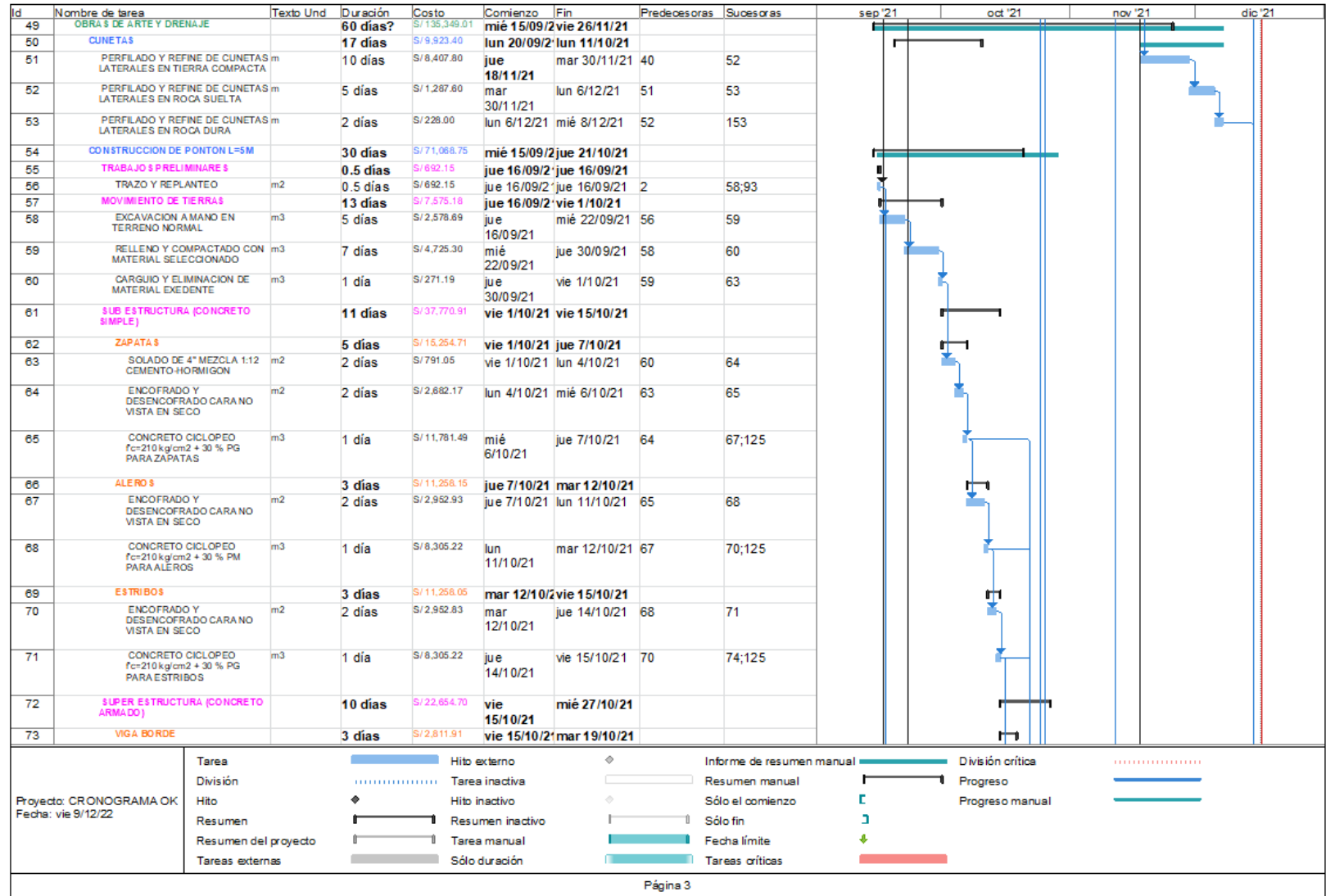

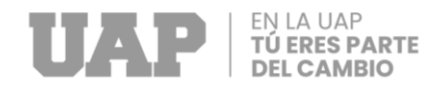

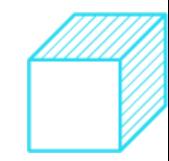

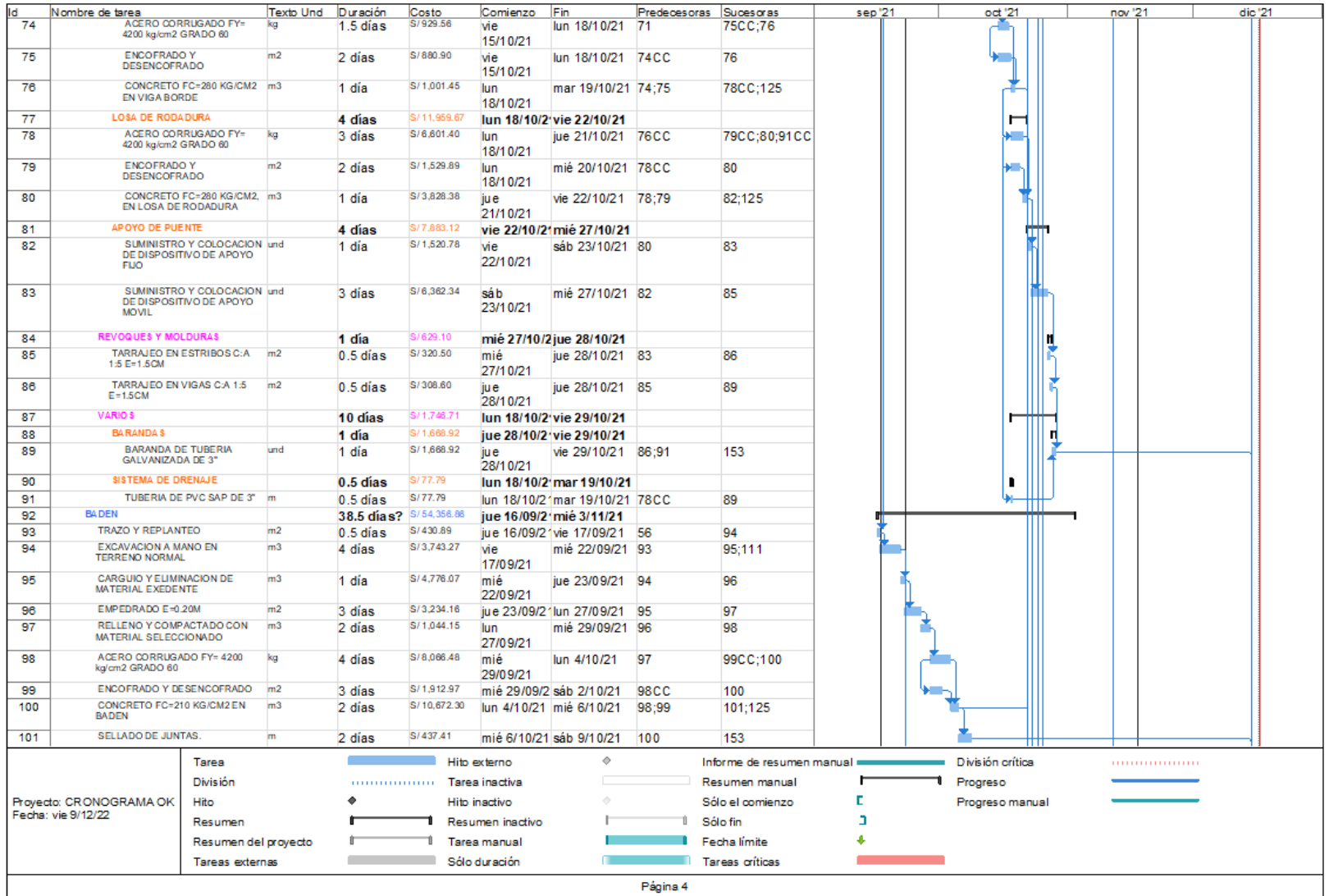

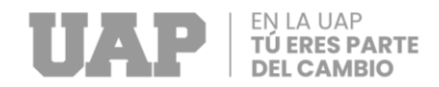

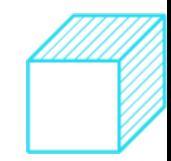

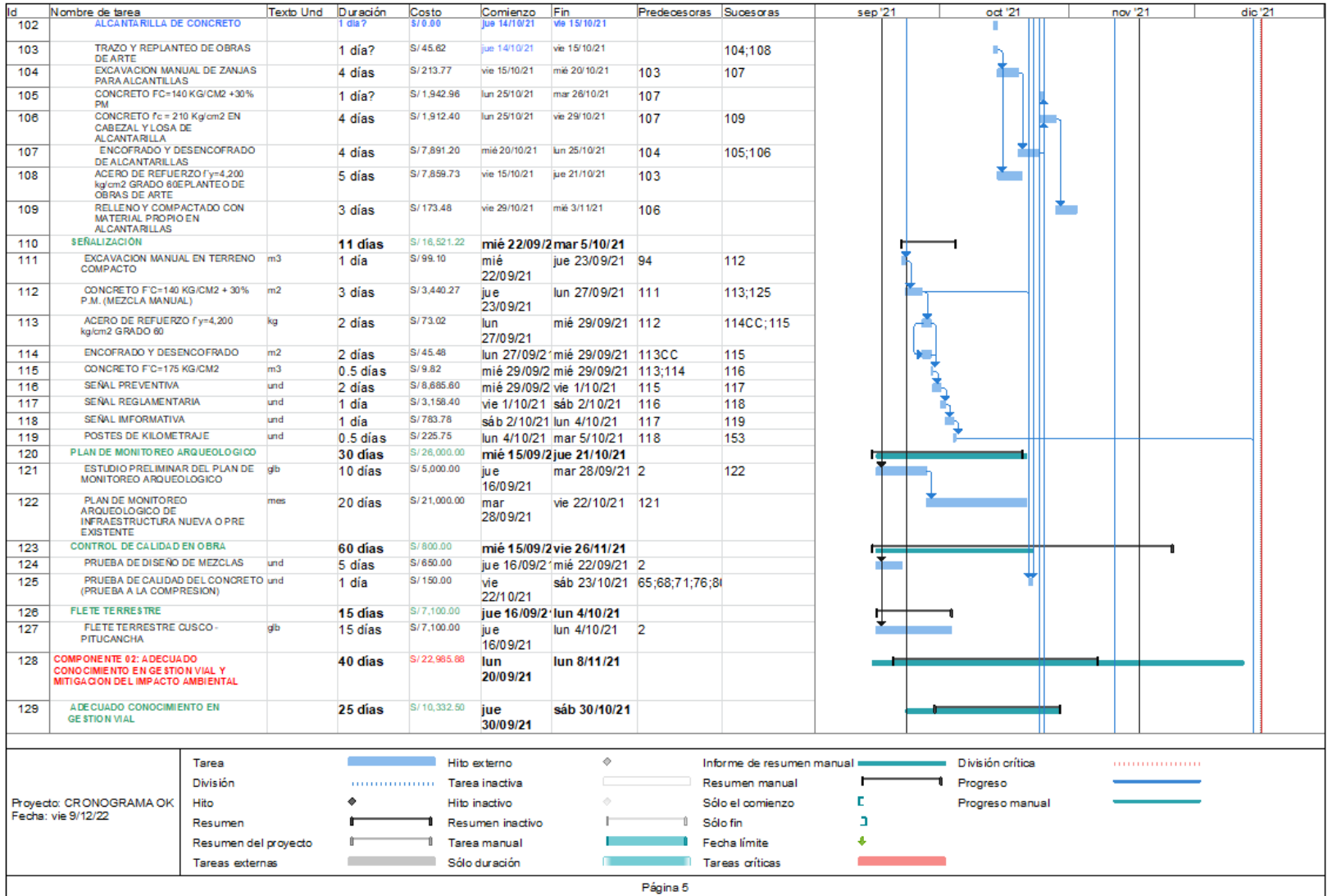

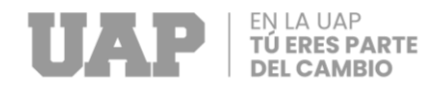

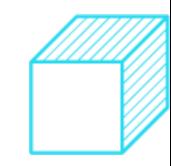

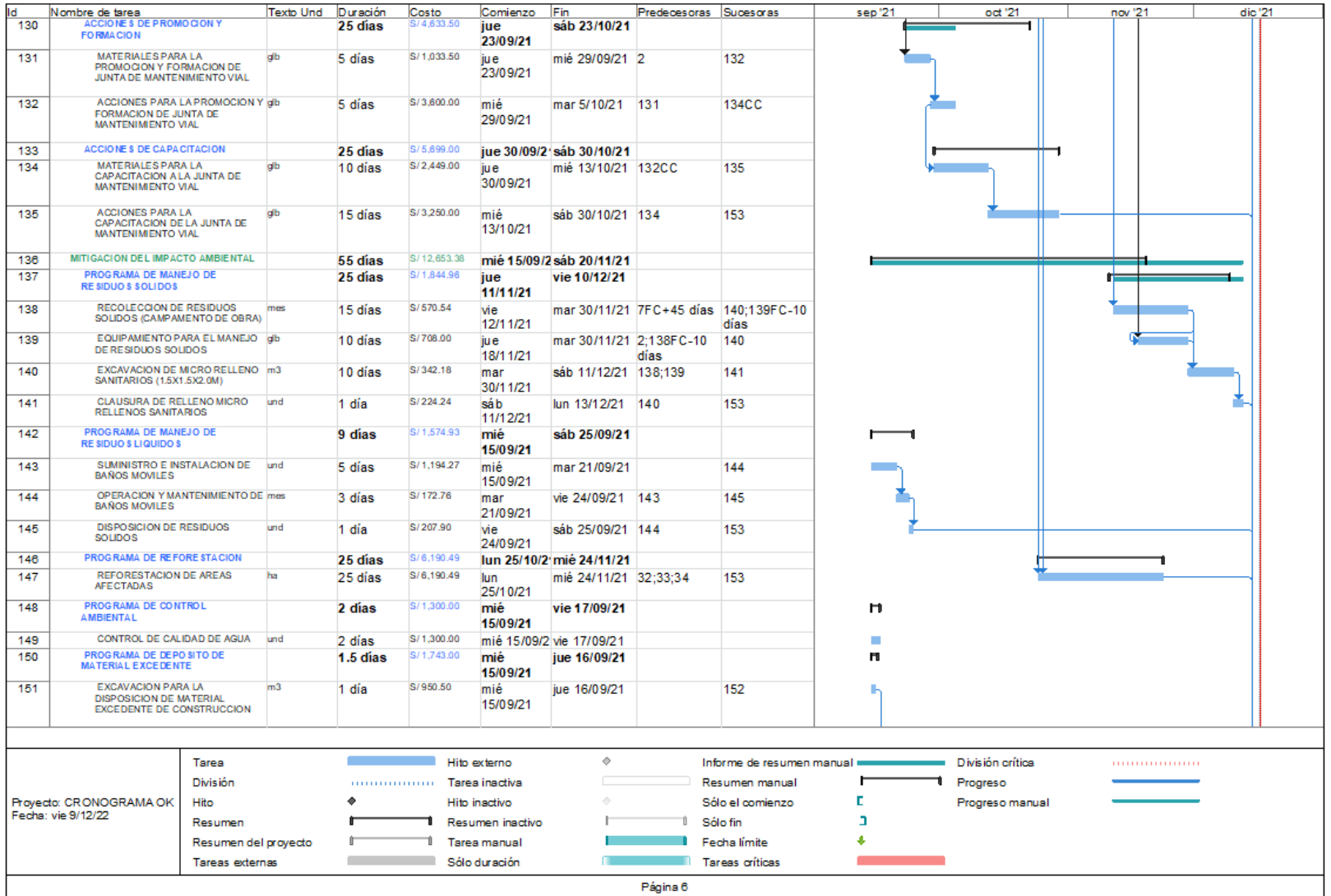

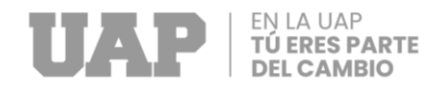

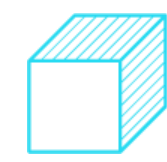

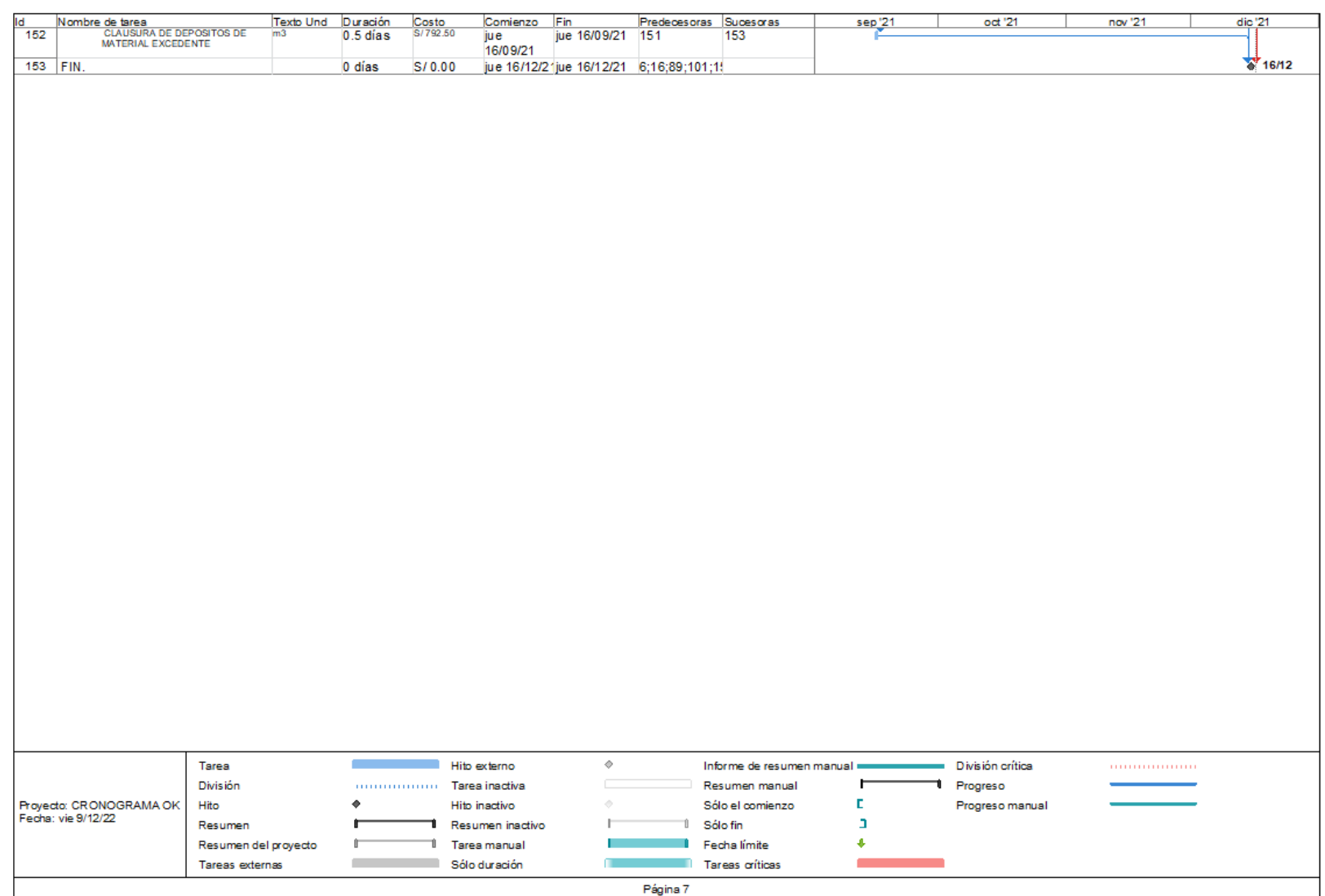

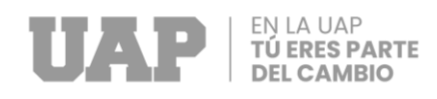

## <span id="page-50-0"></span>3.9 Servicios y Aplicaciones

El proyecto tiene las siguientes generalidades:

### **Tabla 4:** *Datos generales*

### **GENERALIDADES**

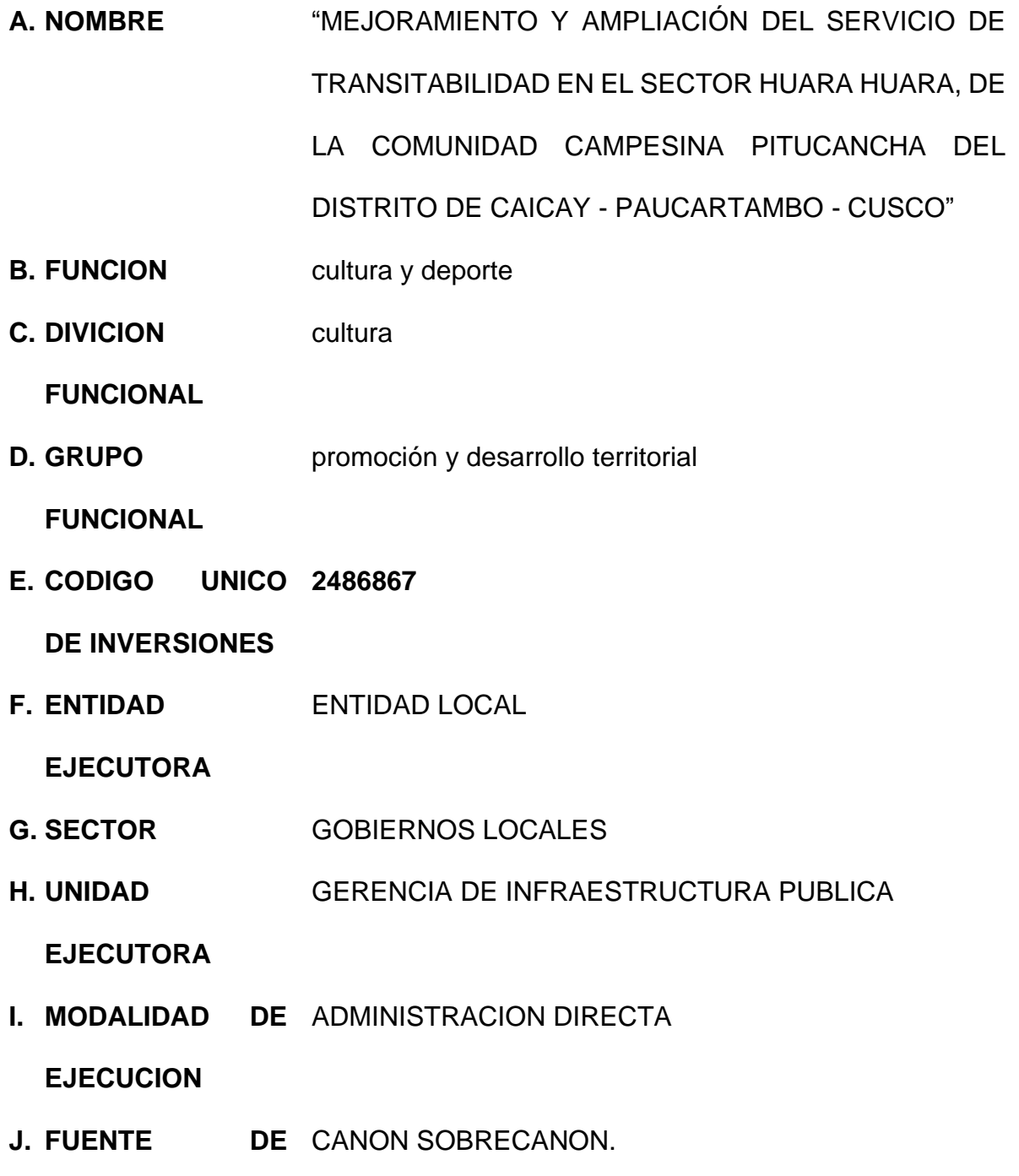

**FINANCIAMIENTO**

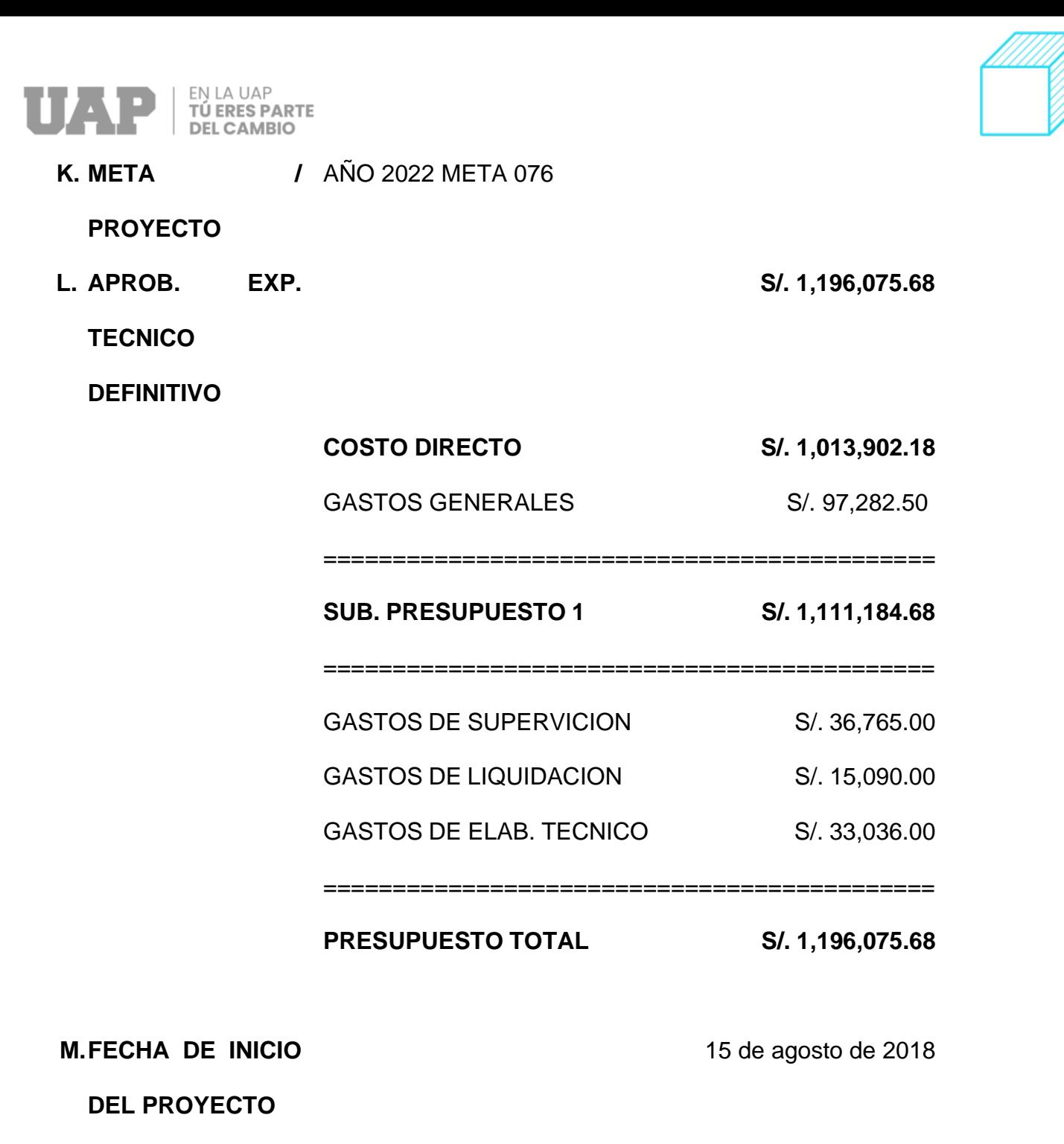

11 de abril del 2022

**N. FECHA TERMINO** 

#### **PROGRAMADO**

Fuente: Elaboración propia

<span id="page-52-0"></span>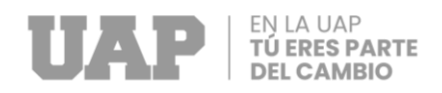

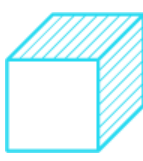

# **CAPITULO IV**

# **DISEÑO METODOLÓGICO**

- <span id="page-52-1"></span>4.1 Tipo y Diseño de Investigación
- <span id="page-52-2"></span>4.1.1 Tipo de Investigación

El T.S.P. es de tipo DESCRIPTIVO, donde nuestra base es el expediente técnico, se describe todas las partidas que existe durante la ejecución del proyecto.

<span id="page-52-3"></span>4.1.2 Enfoqué de la Investigación

El tipo de enfoque de investigación es CUALITATIVO, para su estudio nos basamos según el expedienté para su posterior ejecución de la obra.

<span id="page-52-4"></span>4.1.3 Diseño de Investigación

El presente proyecto presenta el diseño de investigación EXPERIMENTAL, donde observamos, analizamos, controlamos y manipulamos cada actividad o partida que tiene la obra.

<span id="page-52-5"></span>4.2 Método de Investigación

El presente proyectó presenta el método de investigación ANALÍTICO – SINTÉTICO, donde se relaciona la información a base del expedienté técnico donde se extrae toda las partidas y especificaciones técnicas para la ejecución del proyecto.

<span id="page-52-6"></span>4.3 Población y Muestra

<span id="page-52-7"></span>4.3.1 Población

Para el siguiente T.S.P. se tomó como población los 4,86 km lineales del tramo de transitabilidaden el sector huara huara, de la comunidad campesina pitucancha del distrito de caicay

<span id="page-52-8"></span>4.3.2 Muestra

Como muestra a los 4.86 km de comunidad de comunidad campesina pitucancha del distrito de caicay

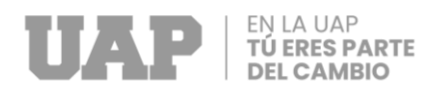

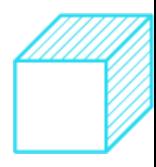

#### <span id="page-53-0"></span>4.4 Lugar de Estudio

#### **4.5 Localización del Proyecto.**

El proyecto a ser implementado se encuentra localizado en la comunidad campesina de Pitucancha del Distrito de Caicay, Provincia de Paucartambo, departamento de Cusco.

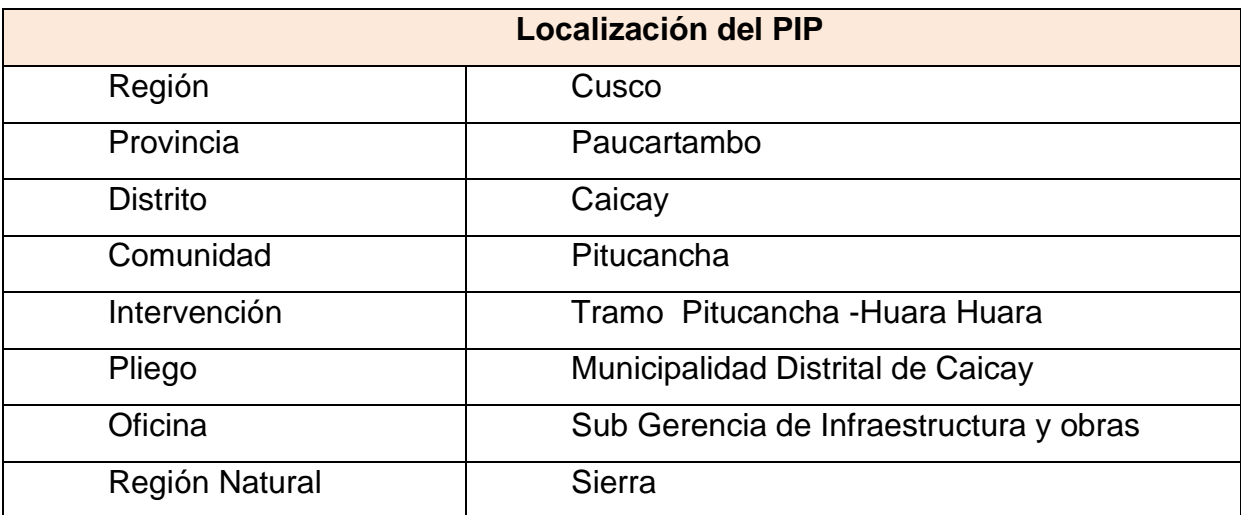

#### **MACRO LOCALIZACIÓN**

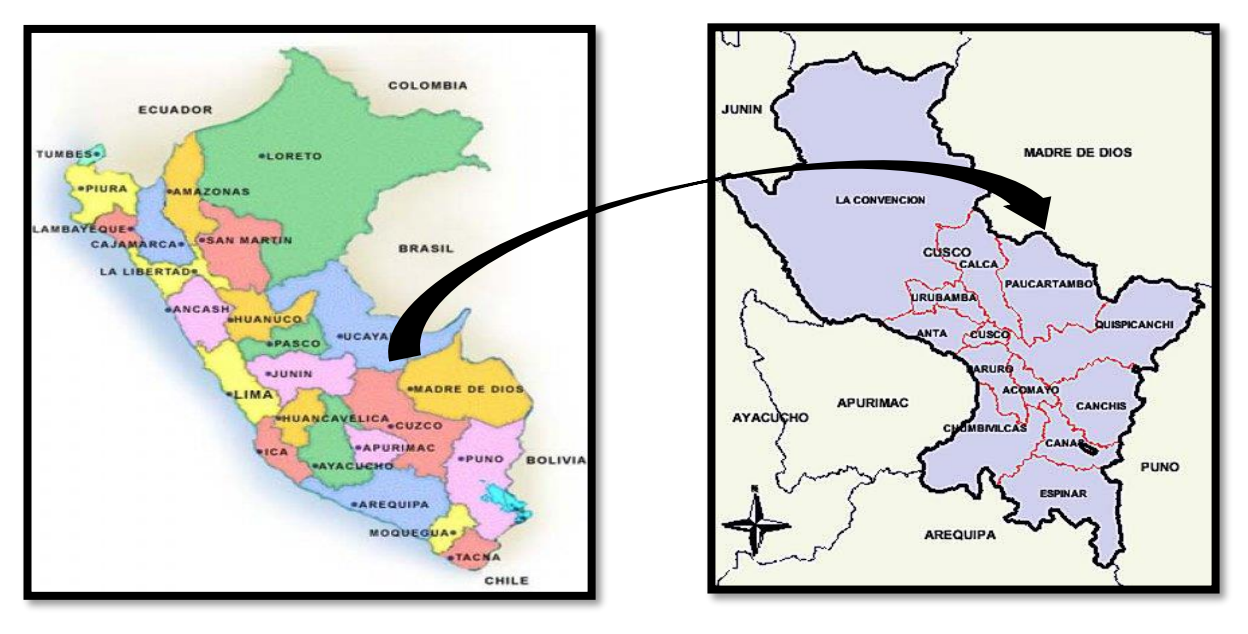

Fuente: Memoria descriptiva

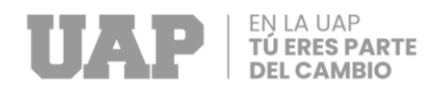

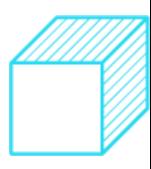

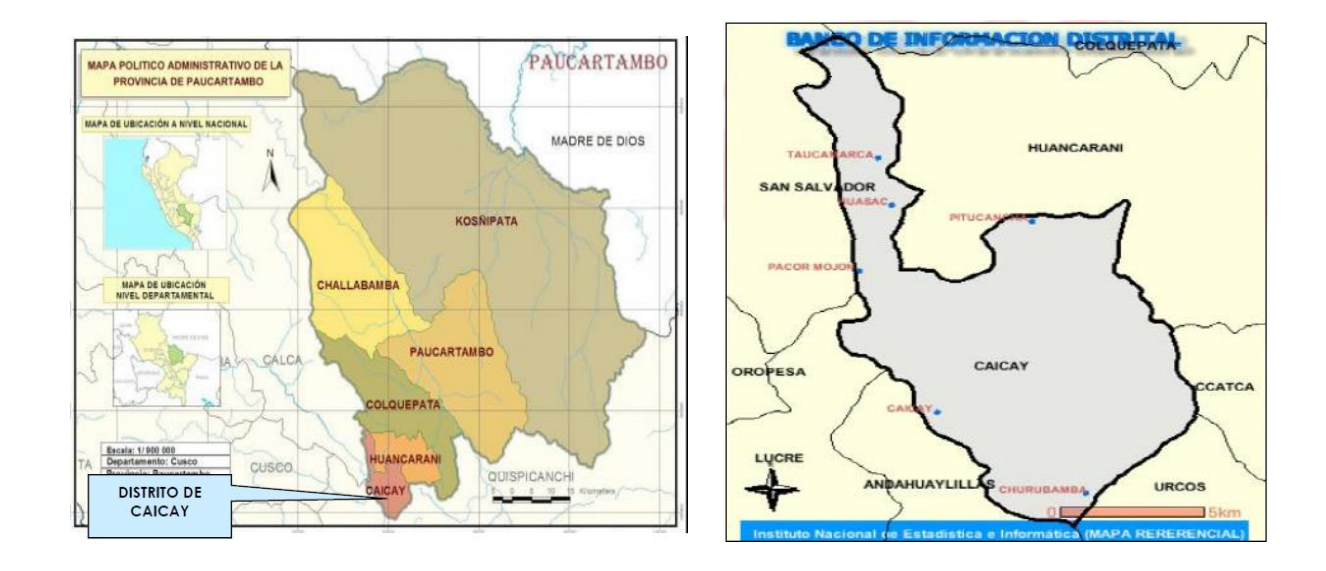

#### <span id="page-54-0"></span>4.6 Técnica e Instrumentos para la recolección de la información

#### <span id="page-54-1"></span>4.6.1 Técnicas

La técnica que se plantea es la observación directa, donde toma como referencia a las partidas ejecutadas en obra y las actividades e incidencia que presentan, en base a al análisis y la observación.

Se tomo como referencia base al expedienté técnico y se hizo una verificación durante la ejecución del proyecto donde ocurrieron mayores metrados, partidas nuevas y deductivos de obra, se verifico el estudio de calidad en los diferentes elementos estructurales y pasen los límites permitidos según las nomras de transitabilidad en el MTC

#### <span id="page-54-2"></span>4.6.2 Instrumentos de Medición

Como instrumentos de medición, para la recopilación de datos se tomaron del cuaderno de obras, informes mensuales, se tomaron los siguientes programas como el AutoCAD, Project y Excel.

<span id="page-55-0"></span>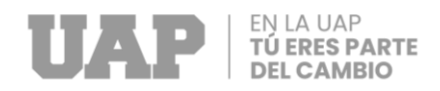

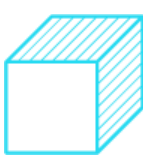

# **CAPITULO V**

### **Conclusiones y Recomendaciones**

- <span id="page-55-1"></span>5.1 Conclusiones
	- 1. Debido a la densa cantidad de puntos que se obtiene con el procesamiento fotogramétrico, es necesario el uso de otros softwares (programas) para el tratamiento de esta información. Si bien el programa de procesamiento realiza una clasificación de los puntos de terreno vegetación y demás, no es suficiente ya que se ha comprobado que siempre quedan puntos sueltos que dan lugar a errores al momento de generar las curvas de nivel
	- 2. Para la elaboración del presente informe se tomaron muestra de 09 Sondeos a cielo abierto hasta una profundidad de 1.50m.
	- 3. El suelo de la Subrasante de las calicatas C-04 y C-05, ha sido identificado como SUELO LIMOSO A-4 (4), según AASHTO y como una ARCILLA DE BAJA PLASTICIDAD ARENOSA CL, según SUCS., que presenta una coloración marrón.
	- 4. Los resultados de los ensayos determinan que el material de la Subrasante de las Calicatas C-01, C-02, C-03, C06, C-07, C-08 y C-09, se categoriza como "SUB RASANTE BUENO", según la NORMA TÉCNICA CE.010 PAVIMENTOS URBANOS.
	- 5. Cabe indicar que cuando esté concluida la construcción de la carretera, el transito actual To y el transito proyectado To serán mayores, por lo que estos resultados solo son estimaciones

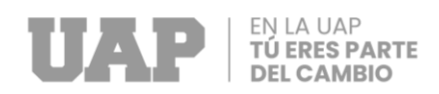

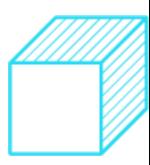

#### <span id="page-56-0"></span>5.2 Recomendaciones

- 1. Se debe aclarar que los errores de procesamiento son referidos a los puntos de control que para este caso fueron considerados 21, entendiéndose así que los resultados digitales (nube de puntos, ortomosaico) tiene un error en X,Y y Z de algunos centímetros frente a la superficie real del área de estudio representados por estos 29 puntos.
- 2. El espesor del Afirmado granular deberá ser de 20 cm. como mínimo, deberá ser compactado al 95% de la densidad máxima del material de cantera y deberá presentar un CBR de 40% como mínimo.
- 3. Se recomienda mejorar la subrasante en los Sectores de las Calicatas C-04 y C-05, Se recomienda un enrocado de -0.30 m como mínimo.
- 4. Antes de ejecutar el compactado de una zona se limpiará la superficie del terreno eliminando las raíces u otras materias orgánicas, garantizando que el terreno a compactar permanezca estable, exento de agua, materia orgánica y otros desperdicios no aptos para la construcción.
- 5. Según las estimaciones y criterios del equipo de estudio, se clasifico el camino vecinal como clase de trafico T0 IMDA <15 veh/dia.

<span id="page-57-0"></span>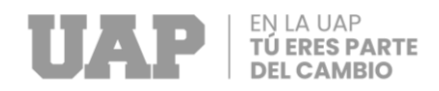

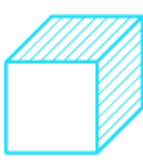

# **CAPITULO VI**

# **GLOSARIO DE TERMINOS - REFERENCIAS**

#### <span id="page-57-1"></span>6.1 Bibliografías

### **1. Concreto**

El concreto es una mezcla de cemento portland, agregado fino, agregado grueso, aire y agua en proporciones adecuadas para obtener ciertas propiedades prefijadas, especialmente la resistencia. (Castillo, 2009, pág. 11.)

### **2. Concreto Armado**

Se denomina así al concreto simple cuando esta lleva armaduras de acero como refuerzo y que esta diseñado bajo la hipótesis de que los dos materiales trabajan conjuntamente actuando la armadura para soportar los esfuerzos a tracción o incrementar la resistencia a la comprensión del concreto. (Castillo, 2009, pág. 13)

#### **3. Agregados**

Llamados también áridos, son materiales inertes que se combinan con los aglomerantes (cemento, Cal, Etc) y el agua formando los concretos y morteros. (Castillo, 2009, pág. 23)

#### **4. Agregado Fino**

Se consideran como agregados finos a la arena o piedra natural finamente triturada de dimensiones reducidas y que pasa por el tamiz 9.5 mm (3/8") y que cumple con los límites establecidos en la norma ITENTEC 400.037. Las arenas provienen de la desintegración natural de las rocas y que arrastrados por corrientes aéreas o fluviales se acumulan en lugares determinados. (Castillo, 2009, pág. 23)

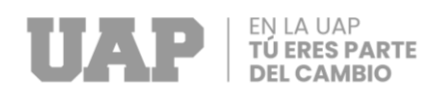

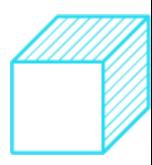

### **5. Agregado Grueso**

Se define como agregado grueso al material retenido en el tamiz 4.75 mm (N° 4) proveniente de la desintegración natural o mecánica de las rocas y que cumplan con los límites establecidos en la norma ITENTEC 400.037. (Castillo, 2009, pág. 26)

#### **6. Diseño Estructural de Acero**

El primer estado tiene que ver con el comportamiento para máxima resistencia dúctil, pandeos, fatiga, fractura, volteo o deslizamiento. El segundo estado tiene que ver con la funcionalidad de la estructura, en situaciones tales como deflexiones, vibraciones, deformación permanente y rajaduras. Lo que se pretende, entonces, es conseguir que la estructura no sobrepase los estados límites mencionados, pero como es imposible conseguir riesgo cero en la práctica, el diseñador se debe conformar con un probabilidad adecuada, basada ciertamente en métodos estadísticos, que se denominan "Métodos de Confiabilidad de momentos de primer ordensegundo orden" para no sobrepasar la resistencia de los elementos, que es lo que más preocupa al diseñador.. (Castillo, 2009, pág. 20)

#### **7. Concreto**

El concreto es una mezcla de cemento, agregado grueso o piedra, agregado fino o arena y agua. El cemento, el agua y la arena constituyen el mortero cuya función es unir las diversas partículas de agregado grueso llenado los vacíos entre ellas. (Harmsen, 2002, pág. 11)

#### **8. Carga**

Se tiene que pensar, antes de todo, que la determinación de las cargas que actúan sobre las estructuras no puede ser exacta en magnitud y en ubicación

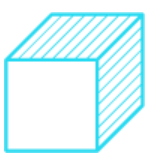

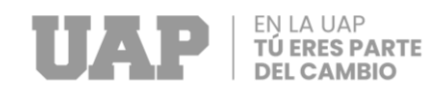

aun cuando se conozca la exacta posición de la carga y su magnitud, queda siempre la interrogante de cómo se trasmiten las cargas en los apoyos del miembro, por lo que muchas veces, son necesarias suposiciones que ponen en duda el sentido de la exactitud buscada. Se procede a definir algunas de las cargas más conocidas. (Baglietto, 2006, pág. 4)

#### **9. Análisis Estructural**

Se crea el modelo matemático mas adecuado a la realidad del verdadero comportamiento estructural de la edificación. Se aplica los métodos de la mecánica para determinar los esfuerzos internos que se esperan que se tendrá en ellos miembros estructurales con el objeto de poder compararlos con la resistencia que deberán tener dichos miembros. (Baglietto, 2006, pág. 3)